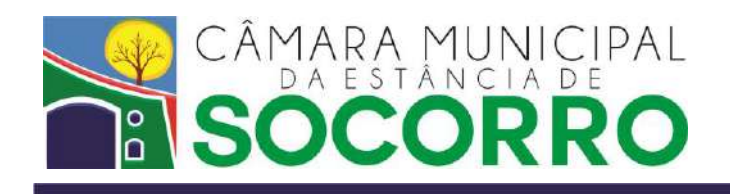

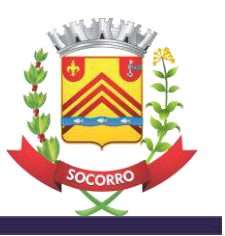

# **TERMO DE REFERÊNCIA**

# **Processo Licitatório 16/2022 Dispensa de Licitação 14/2022 – Nos termos da Lei 14.133/21**

## **1. DO OBJETO:**

1.1. Contratação de empresa especializada na prestação de serviço de fornecimento de licenças de uso de sistemas informatizados e integrados de software destinados à gestão pública, em linguagem visual, com Banco de Dados Relacional padrão SQL, para trabalhar em Sistema Operacional com Protocolos de Rede TCP/IP, multiusuário e devendo funcionar em servidores com sistema operacional Linux e as estações com o sistema operacional MSWindows, envolvendo serviços de:

Controle do Processo Legislativo e Proposituras

Acervo de Leis

Folha de Pagamento

Recursos Humanos

Contabilidade Pública (Tesouraria, PPA, LOA, LDO, Execução Orçamentária, Cadastros, Gestão de Contratos)

Controle de Patrimônio

Protocolo

Almoxarifado/Suprimentos

Materiais e Compras

Portal da Transparência

Informação ao Cidadão e-Sic

Consulta Pública pela Internet

- 1.2. **Deverá incluir os serviços de migração, conversão de dados, implantação, treinamento de pessoal no uso das funções dos softwares, manutenção e atualização de software e assistência/suporte técnico.**
- 1.3. Os sistemas devem ser orientados à administração pública, atendendo a todas as exigências da legislação vigente, desenvolvida com segurança para garantir o compartilhamento das informações e integração do fluxo de trabalho, com o objetivo de proporcionar um eficiente gerenciamento dos serviços, objetivando agilizar os processos.
- 1.4. Devem, ainda, estar em conformidade com os Comunicados, Instruções e demais legislações (*lato senso*) do Tribunal de Contas do Estado de São Paulo, Audesp, Lei de Responsabilidade Fiscal, Lei da Transparência, Lei de acesso à informação e demais legislações, com suas devidas publicações na Internet.

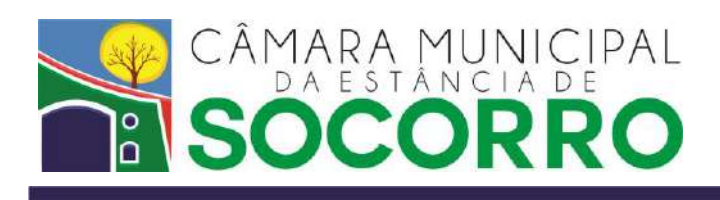

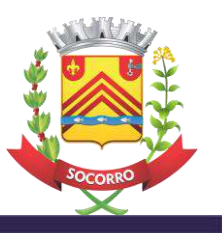

1.5. A contratação se dará por um período de 08 (oito) meses.

# **2. DAS ESPECIFICAÇÕES GERAIS:**

## **2.1 Características:**

- Estrutura visual, GUI (Graphical User Interface)
- Interface Gráfica do Utilizador (do tipo janelas, com menus e ícones facilitadores)
- Estrutura de Banco de Dados Cliente-Servidor (sistema multiusuário)
- Controle efetivo de segurança e auditoria em todo o sistema

- Gerador de relatórios e documentos, possibilitando que os relatórios sejam enviados para tela, arquivo ou impressora

- Controle de transações, mantendo integridade do Banco de Dados em quedas de energia e falhas de hardware ou software.

- Possuir uma rotina de backup, permitindo cópias automáticas (em CDRW, Pendrive, HD ou Nuvem) e possibilitar opção de restauração de arquivos se necessário algum reprocessamento

- Permitir personalizar relatórios com a identificação da Câmara Municipal

- Arquitetura integrada de sistemas com um perfeito relacionamento entre os componentes, permitindo uma comunicação automática e adequada de dados e a performance do funcionamento

- A referida integração deve garantir que uma única transação executada pelo usuário desencadeie todas as ações a ela pertinentes, tornando os processos do sistema totalmente integrados entre si.

- Possuir, onde couber, opção de fazer e desfazer as ações executadas pelos sistemas aplicativos.

- Armazenar, processar e representar datas anteriores, durante e posteriores ao presente ano.

- Possuir estrutura de suporte telefônico e acesso remoto para dirimir assuntos pertinentes entre a Câmara Municipal e a empresa contratada e solucionar via acesso remoto as questões que assim possam ser resolvidas.

- Oferecer a opção de Ajuda no sistema.

- Possuir Sistema de Gerenciamento de Banco de Dados (SGBD) com licença Open Source (free).

# **2.2 Suportes e Serviços:**

- Fornecimento, implantação e migração dos dados existentes ao novo sistema.

- Treinamento aos departamentos envolvidos.
- Controle e execução de atualizações e revisões.
- Manutenção dos sistemas.

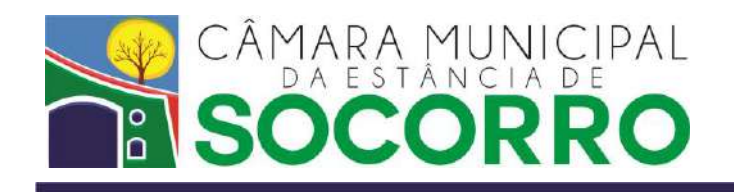

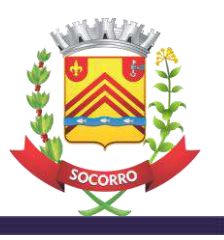

- Suporte através de telefone, e-mail, *on-line* e pessoalmente, mediante visita técnica, quando necessário e se solicitada, sem ônus e sem limite, em especial nos períodos de abertura e fechamento de exercício contábil.

# **2.3 Funcionalidades dos Sistemas e Serviços:**

**-** O Sistema de folha de pagamento deverá fornecer a possibilidade de inserir, alterar, excluir e pesquisar informações além de gerar relatórios detalhados sobre os dados cadastrados.

**-** O Sistema de Contabilidade Pública deverá ser desenvolvido para uso especifico em Câmaras Municipais, possuir interface nativa em modo gráfico, operar em rede e seus dados serem armazenados e geridos por Sistema Gerenciador de Banco de Dados não proprietário padrão ANSI SQL.

**-** O Sistema de Controle de Patrimônio deverá fornecer a possibilidade de cadastro, manipulação e geração de relatórios sobre o controle patrimonial.

**-** O sistema de Controle de Almoxarifado deverá fornecer a possibilidade de cadastro, manipulação e geração de relatórios sobre o controle do almoxarifado.

**-** O Sistema do Portal da Transparência ou equivalente deverá realizar o gerenciamento e o serviço de hospedagem de todas as informações publicadas no Portal da Transparência da Câmara Municipal ou equivalente, incluindo sistema de busca de documentos, as despesas financeiras, as transferências financeiras, os vencimentos/salário de forma individualizada, a descrição dos cargos, a estrutura organizacional, o cadastro de licitações, de contratos, de termos aditivos e demais exigências da Lei de Acesso à Informação n° 12.527/11, Lei da Transparência 131/09 e Decreto 7.185/10.

**-** O Sistema de Informação (e-SIC) deverá realizar o gerenciamento e armazenamento de todos os pedidos de informação feitos pelo sistema digital, também deverá armazenar as respostas aos pedidos e ainda gerenciar o prazo das respostas. O software do e-SIC deverá permitir o acompanhamento do tramite do pedido de informação pelo cidadão.

**-** O Sistema para realização de Consultas Públicas pela Internet deverá possibilitar que os cidadãos, previamente cadastrados pela Internet no próprio software, possam contribuir com opiniões sobre temas relevantes da cidade de Socorro. Deverá o software funcionar no modelo de Software como Serviço – SaaS, ou seja, basta o usuário acessar a internet para ter acesso as operações do software e opinar sobre tema previamente inserido pela Câmara Municipal. O software de Consulta Pública deverá realizar todas as operações necessárias para elaboração de uma Consulta Pública pela Internet.

**-** O Sistema de Processo Legislativo deverá ser compatível com sistema de Banco de Dados padrão SQL com licença de uso livre de pagamentos adicionais pela Câmara Municipal de Socorro. Deverá funcionar em servidores/estações com o sistema operacional MS-Windows 2008 ou superior.

# **2.4 Outras condições:**

**- A conversão de todos os dados, bem como a migração dos mesmos para banco de dados próprio, que deverá passar a ser de propriedade da Contratante, deverá ser realizado pela** 

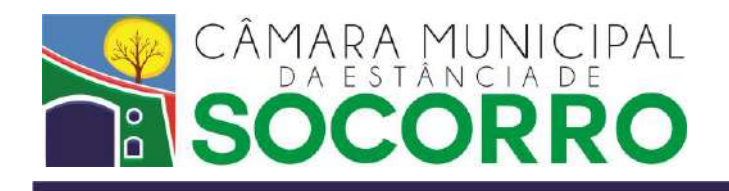

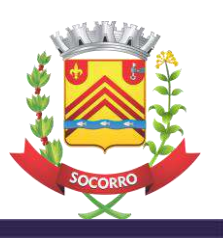

**contratada, sendo que os sistemas a serem implantados funcionem com todos os dados já disponíveis atualmente no banco de dados de propriedade da Câmara Municipal de Socorro, de forma que ocorra sequência das informações, sem prejuízo e interrupção das mesmas à Contratante; a empresa vencedora deverá converter, migrar e realizar os trabalhos necessários para atendimento desta no prazo máximo de 10 dias da assinatura do contrato e a contratante permitirá acesso ao banco de dados existente para realização dos mesmos.**

**-** Todos os dados armazenados no sistema serão de propriedade da Câmara Municipal de Socorro e poderão ser utilizados livremente por ela, respeitado, no entanto, o direito intelectual da contratada.

**-** Os softwares deverão integrar os módulos proporcionando aos profissionais responsáveis administrar os serviços oferecidos pela Câmara Municipal de Socorro de maneira agilizada.

- Os sistemas informatizados deverão aderir às rotinas atuais, otimizando a execução das tarefas, entretanto, devendo seus parâmetros se adequar às mudanças impostas pelas normas que vierem a surgir.

- A contratada, deverá se dispor a realizar, a pedido da Câmara Municipal de Socorro, a passagem de todos os dados, configurações, *scripts* e códigos-fonte eventualmente alterados do sistema hospedado para eventual novo fornecedor dos serviços, no caso de término ou rescisão do contrato, no prazo máximo de 5 (cinco) dias úteis a partir da data que for notificada dessa necessidade.

# **3. DAS ESPECIFICAÇÕES DOS SERVIÇOS:**

A contratada deverá disponibilizar à Câmara Municipal de Socorro sistemas informatizados e integrados de software destinados à Gestão Pública para o desempenho dos seguintes serviços:

## **3.1. CONTROLE DO PROCESO LEGISLATIVO**

#### **Objetivo**

- Gerenciar as atividades da Câmara Municipal de Socorro no que se refere à elaboração, tramitação, votação e publicação das proposituras.

## **Características**

- Possibilidade dos relatórios serem enviados para tela, arquivo ou impressora.
- Gerador de relatórios e documentos.
- Integração com o sistema de Acervo de Leis.

- Consulta de uma variedade de informações sobre as proposituras cadastradas no sistema, filtrando-as por ano ou por legislatura, bem como visualizar documentos vinculados e ementas;

- Possibilidade de proceder com o arquivamento e o desarquivamento de proposituras, de forma individual ou em lote;

- Consulta de uma variedade de informações sobre os documentos cadastrados no sistema, filtrando-os por ano ou por legislatura, bem como visualizar ementas;

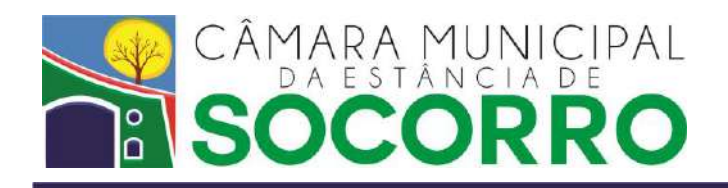

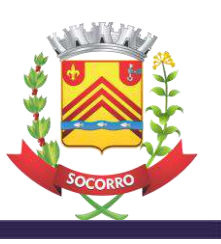

- Possibilidade de proceder com o arquivamento e o desarquivamento de documentos, de forma individual ou em lote;

- Consulta, cadastro, alteração e exclusão de prefeitos, vereadores, presidentes de câmara e outras personalidades, para identificação de autoria de leis;

- Consultar, cadastrar e alterar dados de documentos no sistema que serão utilizados no cadastro dos autores das leis;

- Consulta e cadastro de mesas parlamentares no sistema, bem como as funções dos membros destas mesas;

- Consultar, cadastrar e alterar dados de tipos de sessões ocorridas no legislativo, bem como as situações das atas destas sessões;

- Consulta e cadastro de comissões parlamentares, bem como as funções dos membros destas comissões;

- Consultar e cadastrar partidos políticos e suas respectivas funções;
- Consulta e cadastro de legislaturas no sistema;
- Consulta e cadastro dos tipos de tramitação de documentos e proposituras;

- Realizar a configuração de proposituras no sistema, com possibilidade de consulta, inserção e edição de registros;

- Cadastro de vereadores em determinadas legislaturas;
- Efetuar a substituição de vereadores de uma determinada legislatura por suplentes;
- Os dados fixos das tabelas do sistema podem ser atualizados;
- Permite a atualização da tabela de anos das proposituras ou documentos;
- Consultar e cadastrar os destinatários de tramitação de documentos e proposituras;

- Impressão de relatórios de informações de proposituras, bem como imprimir sessões e tramitações;

- Gerar relatórios sobre os documentos existentes e suas tramitações;
- Impressão de relatórios analíticos e sintéticos de documentos por autores
- Gerar relatórios de tramitações vencidas de proposituras e documentos;
- Imprimir relatórios de proposituras ou documentos por períodos;
- Gerar relatórios impressos de proposituras ou documentos enviados aos destinatários.

## **3.2. ACERVO LEIS**

#### **Objetivo**

- Armazenar os dispositivos legais de forma classificada, importar e anexar arquivos e realizar o acesso rápido e fácil a qualquer conteúdo específico através do mecanismo de busca do sistema.

## **Características**

- Possibilidade dos relatórios serem enviados para tela, arquivo ou impressora.

- Gerador de relatórios e documentos.

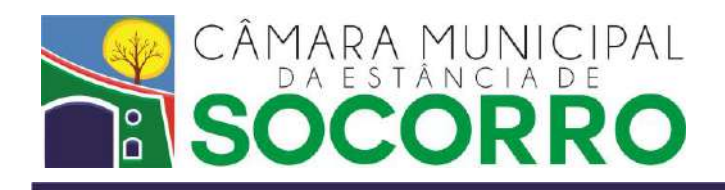

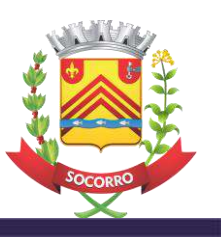

- Integração com o sistema de Controle do Processo Legislativo.

- Consultar, cadastrar, alterar e excluir leis, com informações a respeitos destas, como os números das leis, a categoria, a data de aprovação, dentre outras;

- Efetuar o cadastro de ementas referentes às leis cadastradas;
- Inserir e remover documentos no sistema referentes às leis cadastradas;

- Realizar pesquisas de dispositivos legais cadastrador através do número, ano de promulgação e categoria da lei;

- As leis podem ser classificadas por categoria, por esfera de poder, por iniciativa, dentre outras informações;

- Importar textos de leis em formato html, txt, rtf, pdf;
- Admite a realização da importação de documentos para o sistema;

- Vincular lei nova a lei já existente, caso aquela venha a alterar a lei antiga, sendo possível também desvincular leis vinculadas;

- Gerenciar revogações e alterações criando links para consultas, mostrando, assim, a nova redação;

- Há possibilidade de gerenciamento de quoruns e votações, além de consulta de leis online;
- Gerar relatórios impressos das leis cadastradas no sistema;
- Gerar relatórios analíticos e sintéticos de alterações de leis;
- Impressão de informações cadastrais;
- Gerar relatórios dos textos das leis cadastradas.

## **3.3. FOLHA DE PAGAMENTO**

#### **Objetivo**

- Realizar os cálculos relativos à folhas de pagamento, adiantamentos salariais, adiantamento do décimo terceiro salário, décimo terceiro salário, férias, licença prêmio, prêmio de serviço, diferenças de salário e rescisões contratuais, bem como, gerar os respectivos relatórios.

## **Características**

- Cálculos realizados automaticamente através de fórmulas que possam ser editadas pelo usuário e que atendam os regimes celetista e estatutário.

- Possibilidade de geração de mais de uma folha de pagamento dentro de uma mesma competência mensal com armazenamento dos valores calculados nas respectivas competências.

- Possibilidade dos relatórios serem enviados para tela, arquivo ou impressora.
- Gerador de relatórios e documentos.
- Regime de competência mensal.
- Integração com os sistemas de Recursos Humanos e Execução Orçamentária.

- Armazenamento de dados cadastrais necessários à realização dos cálculos mensais, permanecendo armazenados dentro da competência mensal a que se referem.

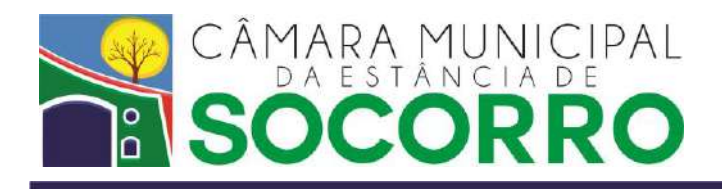

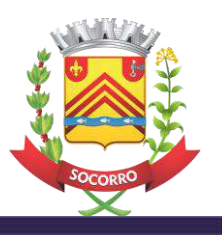

- Possibilidade de lançamento da quantidade de parcelas a serem descontadas dos funcionários referente aos seus empréstimos consignados.

- Lançamento dos dados mensais por funcionário
- Lançamento dos dados mensais por conta
- Lançamento dos dados mensais por funcionário e conta

- Tabelas de IRRF, INSS e Salário Família com: faixa salarial, percentual de aplicação, dedução e valor fixo para desconto ou vencimento, para utilização dessas tabelas nas fórmulas de cálculo.

- Rotina para controle de banco de horas

- Armazenamento de variáveis mensais (valores e datas) para utilização nas fórmulas de cálculo (Ex: valor do salário mínimo vigente, data do fechamento da folha etc).

- Rotina para criação, com detalhamento, das contas a serem utilizadas nas fórmulas de cálculo (vencimentos e descontos).

- Rotina para criação de fórmulas de cálculo

- Rotina para execução das fórmulas de cálculo, possibilitando cálculo individual ou geral - Rotina de crítica dos cálculos e ajuste

- Rotina de cálculos anuais para informe de rendimentos e outros
- Rotinas de geração e exportação de arquivo remessa para:
- Empenho automático da folha de pagamento
- Crédito bancário
- SEFIP
- RAIS
- DIRF
- FGTS
- PASEP
- CAGED
- MANAD
- TCE-SP (Audesp)
- Portal de Transparência ou equivalente
- Rotina para criação de lay-out de holerith possibilitando inclusão de mensagens
- Rotina para recebimento de dados de outros arquivos (PASEP e outros)
- Consulta de holerith de pagamento

- Consulta de planilha financeira com todas as contas de vencimento, desconto e cálculo, possibilitando: a seleção do(s) tipo(s) de conta a serem consultadas e também a totalização de cada conta selecionada

- Consulta do sumário da folha de pagamento, possibilitando que seja filtrado por local de trabalho ou dotação orçamentária e totalizado por tipo de conta

- Consulta dos dados gerados para empenhamento automático da folha de pagamento
- Consulta das contas

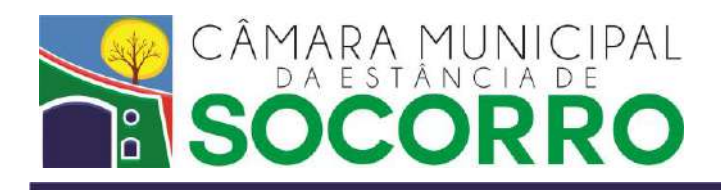

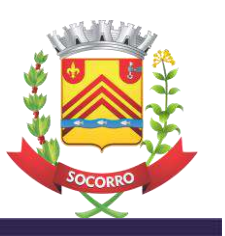

- Consulta das fórmulas de cálculo
- Consulta dos dados mensais
- Consulta das tabelas de IRRF, INSS e Salário Família
- Consulta das variáveis mensais
- Consulta das críticas de cálculos
- Impressão de holerith de pagamento individual ou geral
- Impressão de recibo de férias
- Impressão de recibo de rescisão contratual
- Impressão das folhas de pagamento com todas as contas de vencimento e desconto
- Impressão do sumário da folha de pagamento
- Impressão da relação para crédito bancário individualizada por banco
- Impressão da relação de salário família
- Impressão da relação de FGTS
- Impressão da relação de valores de previdência
- Impressão da relação de pensão alimentícia
- Impressão da relação de IRRF
- Impressão das relações de vencimentos e das outras retenções em folha
- Impressão da relação de valores acumulados
- Impressão da relação de valores para empenho
- Impressão das fórmulas de cálculo
- Impressão das críticas de cálculos
- Impressão da relação de contas
- Impressão da relação de variáveis do sistema

# **3.4. RECURSOS HUMANOS**

# **Objetivo**

- Gerenciar cadastro de pessoal, bem como, tabelas de cargos e salários.

# **Características**

- Estrutura do cadastro de pessoal alterável pelo usuário e que atenda os regimes celetista e estatutário.

- Cálculos realizados automaticamente através de fórmulas, inclusive os cálculos relacionados a dependentes, contagem de tempo de serviço e afastamentos.

- Possibilidade dos relatórios serem enviados para tela, arquivo ou impressora.
- Gerador de relatórios, documentos e etiquetas.
- Regime de competência mensal.

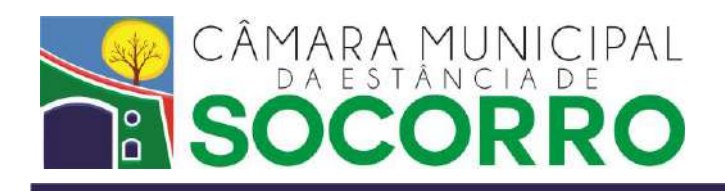

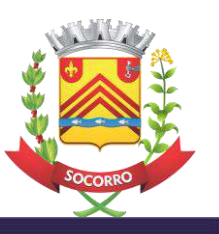

- Integração com os sistemas de folha de pagamento e execução orçamentária.
- Cadastro funcional para servidores, vereadores e estagiários
- Ficha cadastral com foto do funcionário para gerenciamento de todas as ocorrências desde a admissão/nomeação até a demissão/exoneração
- Vinculação com as tabelas de cargos e salários
- Disponibilidade de um fichário por funcionário

- Configuração de campos como obrigatórios na inclusão de dados cadastrais definida pelo usuário

- Configuração da tela de cadastro funcional dividida em seções definidas e ordenadas pelo usuário

- Controle de tempo de serviço interno e externo
- Controle de benefícios (vale refeição, vale alimentação e vale transporte)
- PPP Perfil Profissiográfico Previdenciário

- Integração com o sistema de execução orçamentária para vinculação do pessoal às dotações orçamentárias e preparação dos dados para empenhamento automático

- Possibilidade de transferência de dados cadastrais com datas de demissão maiores que dois anos para um arquivo morto

- Possibilidade de recuperação de dados cadastrais do arquivo morto para o mês atual

- Possibilidade de ajustar determinado campo cadastral a partir de dados comuns a funcionários através de macro substituição permitindo ainda a criação de expressões para campos destino

- Possibilitar lançamentos rápidos para manutenção do cadastro funcional através do código do funcionário, permitindo a seleção dos campos a serem alterados

- Edição de fórmulas para crítica do cadastro permitindo cancelamento de críticas anteriores

- Cadastro de dependentes com controle automático da exclusão dos dependentes para os cálculos de salário família e IRRF assim que ultrapassarem os limites de idade

- Cadastro de pensionistas com possibilidade de inclusão de vários processos judiciais para desconto em folha de pagamento
- Tabelas de cargos e salários para gerenciamento do plano de carreira e salários
- Manutenção das tabelas pelo usuário
- Armazenamento dos códigos CBO para cada cargo
- Controle da quantidade de vagas disponíveis para cada cargo
- Controle dos valores salariais dos cargos por níveis e letras

- Reajuste automático dos salários de cada cargo de acordo com índice estabelecido, possibilitando: escolha de tipo de arredondamento e referência inicial e final para o reajuste.

- Controle de férias, licenças e afastamentos dos funcionários
- Lançamento por funcionário
- Geração de estatística: por funcionário, setor e período

- Controle das saídas e retornos dos funcionários afastados por motivo de saúde (motivo vinculado à tabela CID)

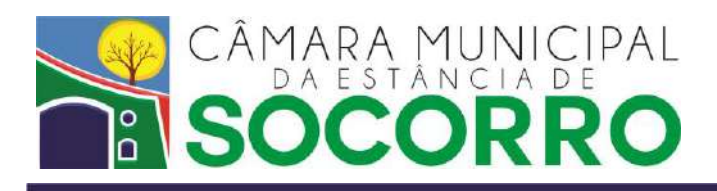

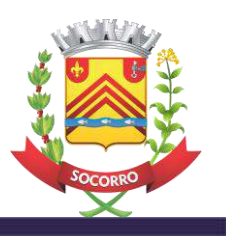

- Exportação dos dados de férias, licenças e afastamentos para os pagamentos de férias e folha de pagamento mensal

- Rescisões Contratuais
- Lançamento das rescisões contratuais para qualquer tipo de vínculo empregatício
- Geração de estatística das rescisões: por setor e período
- Exportação dos dados das rescisões para o cálculo do referido pagamento
- Consulta da ficha cadastral
- Consulta do cadastro de dependentes pela chapa ou nome do funcionário
- Consulta do cadastro de pensionistas pela chapa ou nome do funcionário

- Consulta do cadastro do arquivo morto - Consulta das férias lançadas: por funcionário, setor e período

- Consulta das rescisões contratuais
- Consulta da tabela de cargos
- Consulta da tabela de salários
- Consulta da tabela de cargos e salários
- Impressão da ficha cadastral
- Impressão das férias lançadas: por funcionário, setor e período
- Impressão das rescisões contratuais
- Impressão de etiquetas para o cartão de ponto ou outros fins
- Impressão de planilhas de digitação
- Impressão da estrutura do cadastro
- Impressão da crítica do cadastro
- Relatório de dependentes
- Relatório de pensionistas
- Relatório de lotação por dotação
- Relatório de lotação por local de trabalho
- Relatório da vida funcional
- Relatório de classificação funcional

- Impressão de documentos armazenados em arquivos texto com extensão ".xml", ".pdf" e ".odt" permitindo impressão geral ou individual

- Relatórios estatísticos

- Exportação de dados do cadastro funcional, através da criação de arquivo texto, com os campos previamente selecionados

# **3.5. TESOURARIA**

## **Objetivo**

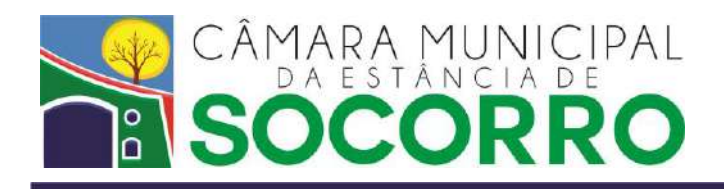

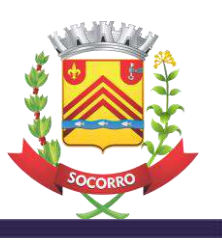

- Executar e gerenciar os lançamentos de arrecadações, pagamentos, transferências financeiras, transferências bancárias, adiantamentos e reversões de receita e despesa.

- Gerenciar as contas bancárias possibilitando a realização da conciliação bancária de forma automática.

#### **Características**

- Os lançamentos referentes aos fatos contábeis devem gerar simultaneamente todas as partidas de débito e crédito conforme modelos fornecidos pelo TCE-SP através do projeto Audesp.

- Os lançamentos referentes aos fatos contábeis devem ser configurados através de eventos contábeis que possam ser criados ou alterados pelo usuário.

- Possibilidade de utilização de histórico padrão nos lançamentos.
- Possibilidade dos relatórios serem enviados para tela, arquivo ou impressora.

- Gerador de relatórios e documentos.

- Criação e configuração dos lay-outs de cheques, individuais para cada conta bancária. - Possibilidade de encerramento de datas após encerramento do respectivo movimento. - Regime de competência anual.

- Integração com os demais sistemas financeiros e sistema de cadastros.

- Lançamentos de arrecadação possibilitando lançamentos de receitas orçamentárias, transferências financeiras e receitas extraorçamentárias

- Lançamentos de pagamentos possibilitando lançamentos de despesas orçamentárias, transferências financeiras, despesas extraorçamentárias e adiantamentos

- Lançamentos de transferências bancárias entre as diversas contas bancárias e entre a tesouraria e as contas bancárias

- Lançamentos de reversões de receitas orçamentárias
- Lançamentos de reversões de despesas orçamentárias
- Lançamentos de cheques
- Lançamento de extratos bancários
- Processamento automático da conciliação bancária
- Tabela de histórico padrão
- Tabela de responsáveis
- Consulta de todos os lançamentos gerados
- Consulta da tabela de histórico padrão
- Consulta da tabela de responsáveis
- Impressão de cheques
- Impressão dos relatórios sintéticos e analíticos das conciliações bancárias
- Impressão do livro caixa da receita e da despesa
- Impressão do livro caixa resumido da receita e da despesa
- Impressão da relação das receitas por período

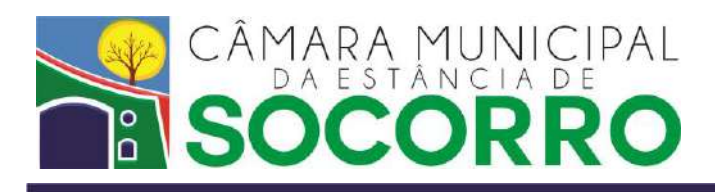

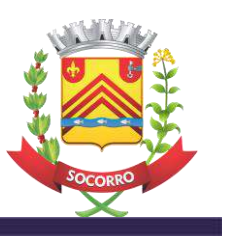

- Impressão da relação das despesas por período
- Impressão da relação das ordens de pagamento por período
- Impressão do movimento financeiro de caixa e bancos por período
- Impressão da nota de ordem de pagamento
- Exportação de dados para publicação no Portal da Transparência ou equivalente

# **3.6. PLANO PLURIANUAL - PPA**

# **Objetivo**

- Elaboração do plano plurianual e emissão dos anexos previstos na legislação pertinente.

## **Características**

- Possibilidade dos relatórios serem enviados para tela, arquivo ou impressora.
- Gerador de relatórios.
- Regime de competência quadrienal.
- Integração com os demais sistemas financeiros.
- Tabela de classificação institucional
- Tabelas de classificação funcional e programática
- Tabela de funções Tabela de subfunções
- Tabela de programas definida pelo usuário
- Tabela de ações definidas pelo usuário
- Tabela de projetos
- Tabela de atividades
- Tabela de operações especiais

- Lançamento do planejamento orçamentário (Anexo I, II, III e IV) vinculados com as tabelas de: classificação institucional, funções, subfunções, programas, projetos, atividades e operações especiais.

- Edição do texto do projeto de lei.
- Consulta da tabela de classificação institucional
- Consulta da tabela de programas
- Consulta da tabela de projetos
- Consulta da tabela de atividades
- Consulta da tabela de operações especiais
- Consulta dos anexos I, II, III e IV
- Impressão dos anexos I, II, III e IV
- Impressão do projeto de lei

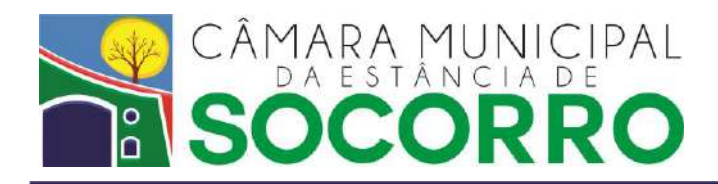

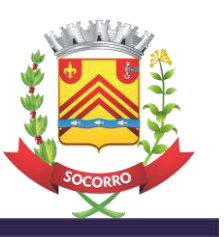

# **3.7. LEI ORÇAMENTÁRIA ANUAL - LOA**

## **Objetivo**

- Elaboração do orçamento anual das receitas e despesas e emissão dos anexos previstos na legislação pertinente.

## **Características**

- Lançamento das receitas e despesas de forma simplificada, liberando para lançamento apenas as contas a serem utilizadas pela entidade.

- Importação das tabelas e/ou valores do exercício anterior a fim de facilitar a elaboração do orçamento.

- Geração automática do projeto de lei, baseado em um texto de projeto de lei padrão definido pelo usuário e nos valores orçados para receitas e despesas.

- Possibilidade dos relatórios serem enviados para tela, arquivo ou impressora.
- Gerador de relatórios.
- Possibilidade de detalhamento da classificação econômica por: elemento ou subelemento.
- Regime de competência anual.
- Integração com os demais sistemas financeiros.
- Tabela de classificação institucional definida pelo usuário
- Tabela de classificação econômica da receita orçamentária
- Tabela de classificação econômica da despesa orçamentária
- Tabelas de classificação funcional e programática
- Tabela de funções
- Tabela de subfunções
- Tabela de programas definida pelo usuário
- Tabela de ações definidas pelo usuário
- Tabela de projetos
- Tabela de atividades
- Tabela de operações especiais
- Tabela de fontes de recurso
- Tabela de códigos de aplicação com itens fixos e itens definidos pelo usuário

- Tabela de convênios vinculada com as tabelas de: fontes de recurso e códigos de aplicação (criação automática do código de aplicação do convênio)

- Lançamento da previsão da receita (Anexo VII) dividida em cotas mensais.

- Lançamento do analítico da despesa (Anexo VIII) dividido em cotas mensais e vinculado com as tabelas de: classificação institucional, classificação econômica, funções, subfunções, programas, projetos, atividades, operações especiais, fontes de recurso e códigos de aplicação. - Lançamento da consolidação dos programas governamentais (Anexo X) vinculada com as tabelas de: classificação institucional, funções, subfunções, programas, projetos, atividades e operações especiais.

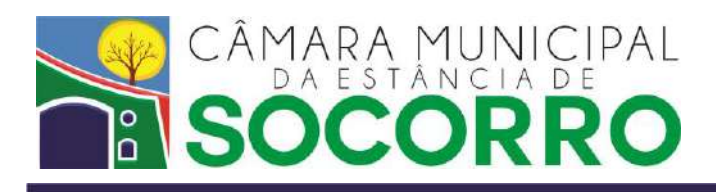

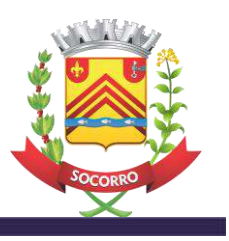

- Lançamento da previsão das transferências financeiras (Anexo XI) dividida em cotas mensais e vinculada com as tabelas de: classificação institucional, fontes de recurso e códigos de aplicação.

- Edição do texto do projeto de lei padrão
- Geração do texto do projeto de lei final (texto padrão com os valores orçados)
- Consulta da tabela de classificação institucional
- Consulta da tabela de classificação econômica da receita orçamentária
- Consulta da tabela de classificação econômica da despesa orçamentária
- Consulta da tabela de programas
- Consulta da tabela de projetos
- Consulta da tabela de atividades
- Consulta da tabela de operações especiais
- Consulta da tabela de fontes de recurso
- Consulta da tabela de códigos de aplicação
- Consulta da tabela de convênios
- Consulta dos lançamentos da previsão da receita
- Consulta dos lançamentos do analítico da despesa
- Consulta dos lançamentos da consolidação dos programas governamentais
- Consulta dos lançamentos da previsão das transferências financeiras
- Impressão das peças orçamentárias

- Estrutura orçamentária (órgão, unidade orçamentária, unidade executora, função, subfunção, programa e ação)

- Relação dos programas
- Relação dos projetos
- Relação das atividades
- Relação das operações especiais
- Demonstração da receita por fonte e despesa por função de governo
- Quadro demonstrativo da evolução da receita
- Quadro demonstrativo da evolução da despesa
- Quadro da legislação da receita
- Demonstrativo da Receita e Despesa Segundo as Categorias Econômicas (Anexo 1)
- Demonstrativo da receita segundo as categorias econômicas (Anexo 2)
- Demonstrativo da despesa por unidade orçamentária segundo as categorias econômicas (Anexo 2)
- Demonstrativo da natureza da despesa segundo as categorias econômicas (Anexo 2)
- Demonstrativo da natureza da despesa consolidada por órgão (Anexo 2)
- Demonstrativo da natureza da despesa consolidação geral (Anexo 2)

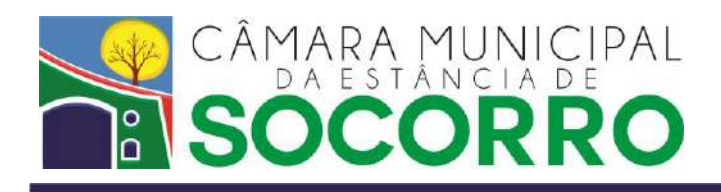

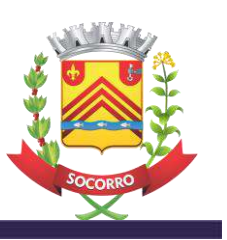

- Demonstrativo do programa de trabalho (Anexo 6)

- Programa de trabalho de governo - demonstrativo de funções, subfunções e programas por projeto e atividade (Anexo 7)

- Demonstrativo da despesa por função, subfunção e programa conforme o vínculo com os recursos (Anexo 8)

- Demonstrativo da despesa por função (Anexo 9)
- Demonstrativo da despesa por órgão e função (Anexo 9)
- Demonstrativo da despesa por unidade orçamentária e função (Anexo 9)
- Consolidação dos programas governamentais (Anexo 10)
- Previsão das transferências financeiras (Anexo 11)
- Demonstrativo da previsão da receita por cotas mensais
- Demonstrativo do analítico da despesa por cotas mensais
- Demonstrativo das despesas em percentuais
- Quadro demonstrativo de gastos com pessoal

# **3.8. LEI DE DIRETRIZES ORÇAMENTÁRIAS - LDO**

## **Objetivo**

- Elaboração da lei de diretrizes orçamentárias e emissão dos anexos previstos na legislação pertinente.

# **Características**

- Possibilidade de importação de dados do PPA.
- Possibilidade dos relatórios serem enviados para tela, arquivo ou impressora.
- Gerador de relatórios.
- Regime de competência anual.
- Integração com os demais sistemas financeiros.
- Tabela de classificação institucional definida pelo usuário
- Tabelas de classificação funcional e programática
- Tabela de funções Tabela de subfunções
- Tabela de programas definida pelo usuário
- Tabela de ações definidas pelo usuário
- Tabela de projetos
- Tabela de atividades
- Tabela de operações especiais

- Lançamento do planejamento orçamentário (Anexo V e Anexo VI) vinculado com as tabelas de: classificação institucional, funções, subfunções, programas, projetos, atividades e operações especiais

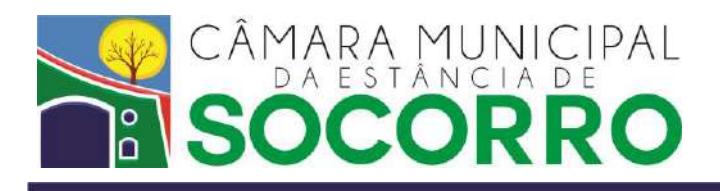

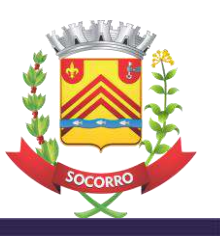

- Lançamento do anexo de metas fiscais (Demonstrativos I, II, III, IV, V, VI, VII e VIII)
- Lançamento do anexo de riscos fiscais (Demonstrativo I)
- Edição do texto do projeto de lei
- Consulta da tabela de classificação institucional
- Consulta da tabela de programas Consulta da tabela de projetos
- Consulta da tabela de atividades
- Consulta da tabela de operações especiais
- Consulta dos anexos V e VI
- Consulta dos demonstrativos I, II, III, IV, V, VI, VII e VIII do anexo de metas fiscais
- Consulta do demonstrativo I do anexo de riscos fiscais
- Impressão dos anexo V e VI

- Impressão dos demonstrativos I, II, III, IV, V, VI, VII e VIII do anexo de metas fiscais - Impressão do demonstrativo I do anexo de riscos fiscais

- Impressão do projeto de lei

# **3.9. EXECUÇÃO ORÇAMENTÁRIA**

## **Objetivo**

- Controlar a execução do orçamento anual gerenciando cada conta de receita e cada dotação da despesa orçamentária quanto aos seus valores orçados e respectivas alterações orçamentárias, bem como, as movimentações das contas extraorçamentárias.

# **Características**

- Possibilidade de empenhamento automático da folha de pagamento.

- Os lançamentos referentes aos fatos contábeis devem gerar simultaneamente todas as partidas de débito e crédito conforme modelos fornecidos pelo TCE-SP através do projeto Audesp.

- Os lançamentos referentes aos fatos contábeis devem ser configurados através de eventos contábeis que possam ser criados ou alterados pelo usuário.

- Possibilidade de utilização de histórico padrão nos lançamentos.
- Possibilidade dos relatórios serem enviados para tela, arquivo ou impressora.
- Gerador de relatórios e documentos.
- Regime de competência anual.

- Integração com os demais sistemas financeiros, sistema de cadastros e sistema de folha de pagamento.

- Tabela de classificação institucional definida pelo usuário
- Tabela de classificação econômica da receita orçamentária
- Tabela de classificação econômica da despesa orçamentária
- Tabelas de classificação funcional e programática

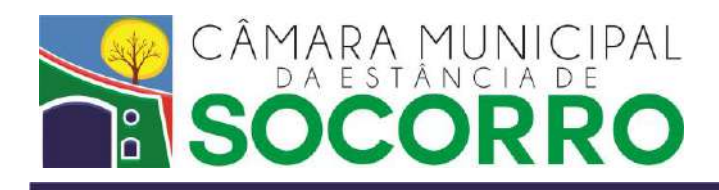

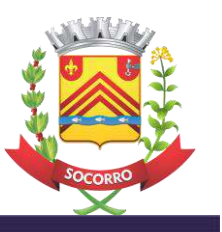

- Tabela de funções
- Tabela de subfunções
- Tabela de programas definida pelo usuário
- Tabela de ações definidas pelo usuário
- Tabela de projetos
- Tabela de atividades
- Tabela de operações especiais
- Tabela de fontes de recurso
- Tabela de códigos de aplicação com itens fixos e itens definidos pelo usuário

- Tabela de convênios vinculada com as tabelas de: fontes de recurso e códigos de aplicação (criação automática do código de aplicação do convênio)

- Tabela de contratos
- Tabela de precatórios
- Remuneração de agentes políticos
- Tabela de legislação
- Tabela de fixação da remuneração
- Tabela de fixação do reajuste
- Tabela de remuneração mensal
- Tabela de contabilistas para informações do MANAD
- Tabela de técnicos/empresas para informações do MANAD
- Tabela de histórico padrão
- Tabela de ordenadores e responsáveis

- Lançamento de reserva de dotação, complemento da reserva e anulação da reserva, possibilitando lançamento em cotas mensais.

- Lançamento do empenho da despesa, reforço do empenho e anulação do empenho, possibilitando: lançamento em cotas mensais e lançamento de subempenhos para pagamento de parcelas de empenhos globais e estimativos.

- Lançamento automático dos empenhos da folha de pagamento.

- Lançamento da liquidação da despesa e estorno de liquidação possibilitando: o lançamento das informações detalhadas das notas fiscais/recibos e também o lançamento das consignações a serem retidas dos credores (Ex.: INSS, IRRF, ISS, ...).

- Lançamentos de liquidação e cancelamento de restos a pagar.

- Lançamentos de ajustes das dotações orçamentárias (créditos adicionais suplementares, especiais e extraordinários e anulações).

- Lançamento de despesas extraorçamentárias.
- Lançamentos contábeis independentes da execução orçamentária.
- Consulta da tabela de classificação institucional
- Consulta da tabela de classificação econômica da receita orçamentária

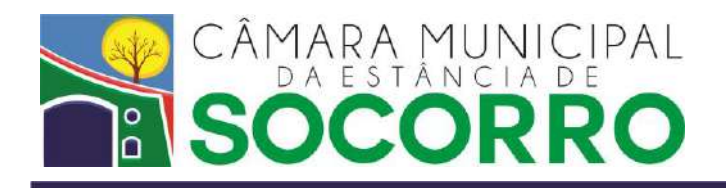

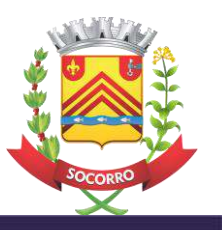

- Consulta da tabela de classificação econômica da despesa orçamentária
- Consulta da tabela de programas
- Consulta da tabela de projetos
- Consulta da tabela de atividades
- Consulta da tabela de operações especiais
- Consulta da tabela de fontes de recurso
- Consulta da tabela de códigos de aplicação
- Consulta da tabela de convênios
- Consulta da tabela de contratos
- Consulta da tabela de precatórios
- Consulta das tabelas de remuneração de agentes políticos
- Tabela de legislação
- Tabela de fixação da remuneração
- Tabela de fixação do reajuste
- Tabela de remuneração mensal
- Consulta da tabela de contabilistas
- Consulta da tabela de técnicos/empresas
- Consulta da tabela de histórico padrão
- Consulta da tabela de ordenadores e responsáveis Consulta de todos os lançamentos gerados
- Impressão da nota de reserva de dotação
- Impressão da nota de empenho
- Impressão da nota de reforço de empenho
- Impressão da nota de anulação de empenho
- Impressão da nota de subempenho
- Impressão da nota de liquidação
- Impressão da nota de adiantamento
- Impressão da nota de parcela de restos a pagar
- Impressão da nota de despesa extraorçamentária
- Impressão do rol de empenhos
- Impressão do relatório de empenhos e subempenhos por vencimento
- Impressão do relatório de empenhos liquidados
- Impressão do relatório analítico de credores
- Impressão do relatório de ordem cronológica de pagamento
- Impressão do relatório de restos a pagar
- Impressão do relatório de alterações orçamentárias

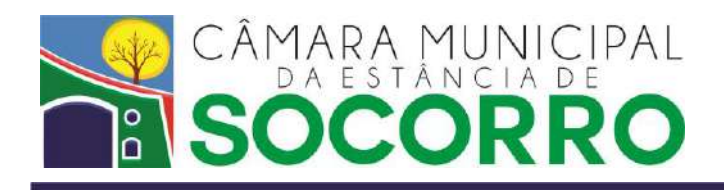

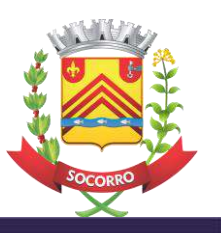

- Impressão dos relatórios da Lei de Responsabilidade Fiscal LRF
- Impressão do livro diário
- Impressão do livro razão
- Impressão do balancete analítico das receitas e despesas
- Impressão do balancete sintético das receitas e despesas
- Impressão do balancete patrimonial
- Impressão dos relatórios de encerramento do exercício
- Relação da inscrição de restos a pagar
- Demonstrativo do encerramento do exercício orçamentário
- Demonstrativo da receita e despesa segundo as categorias econômicas Anexo 1
- Demonstrativo da receita segundo as categorias econômicas Anexo 2
- Demonstrativo da natureza da despesa consolidada Anexo 2

- Programa de trabalho de governo – Demonstrativo de funções, fubfunções e programas por projeto e atividade – Anexo 7

- Demonstrativo da despesa por função, subfunção e programa conforme o vínculo com os recursos – Anexo 8
- Demonstrativo da despesa por órgãos e funções Anexo 9
- Comparativo da receita orçada com a arrecadada Anexo 10
- Comparativo da despesa autorizada com a realizada Anexo 11
- Balanço orçamentário Anexo 12
- Balanço financeiro Anexo 13
- Balanço patrimonial Anexo 14
- Demonstração das variações patrimoniais Anexo 15
- Demonstração da dívida funda interna Anexo 16
- Demonstração da dívida flutuante Anexo 17
- Demonstrativo dos créditos adicionais
- Demonstrativo das transferências financeiras
- Audesp
- Exportação de dados para publicação no Portal da Transparência ou equivalente
- Exportação de dados para o MANAD

- Encaminhamento dos dados para o TCE-SP através do coletor Audesp e através do site via interação direta.

# **3.10. CADASTROS**

# **Objetivo**

- Gerenciar um Cadastro Único de Pessoas Físicas e Pessoas Jurídicas.

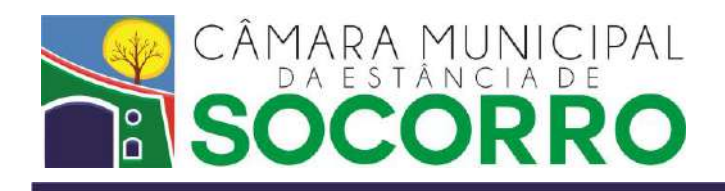

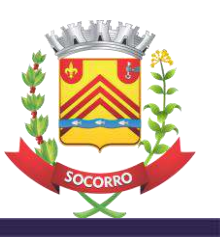

## **Características**

- Estrutura do cadastro de pessoas físicas e jurídicas alterável pelo usuário.
- Possibilidade dos relatórios serem enviados para tela, arquivo ou impressora.
- Gerador de relatórios e documentos.

- Integração com os sistemas de Materiais e Compras, Controle de Almoxarifado, Execução Orçamentária e Tesouraria.

- Tabela de estados
- Tabela de municípios
- Tabela de bairros
- Tabela de logradouros
- Tabela de tipo de atividade
- Tabela de atividade
- Cadastro único de pessoas físicas e jurídicas com vinculação às tabelas acima
- Consulta da tabela de estados
- Consulta da tabela de municípios
- Consulta da tabela de bairros
- Consulta da tabela de logradouros
- Consulta da tabela de tipo de atividade
- Consulta da tabela de atividade
- Consulta do cadastro de pessoas físicas e jurídicas
- Impressão do rol do cadastro de pessoas físicas e jurídicas
- Impressão da tabela de estados
- Impressão da tabela de municípios
- Impressão da tabela de bairros
- Impressão da tabela de logradouros
- Impressão da tabela de tipos de atividade, Impressão da tabela de atividades

# **3.11. CONTROLE DE PATRIMÔNIO**

# **Objetivo**

- Gerenciar o cadastro dos Bens Patrimoniais da Câmara Municipal de Socorro.

# **Características**

- Estrutura do cadastro de bens patrimoniais alterável pelo usuário.
- Histórico das movimentações dos bens pelos setores da entidade.
- Possibilidade dos relatórios serem enviados para tela, arquivo ou impressora.

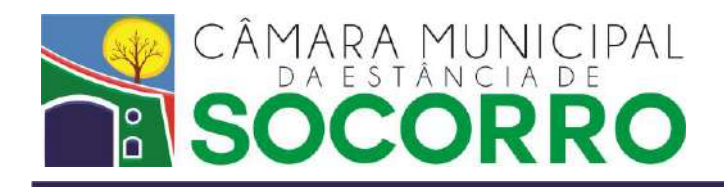

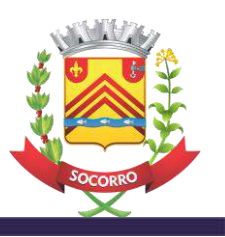

- Gerador de relatórios e documentos.
- Tabela de tipo do bem
- Tabela de subtipo do bem
- Tabela de grupo de bens
- Tabela de motivo de baixa
- Tabela de locais e responsáveis
- Cadastro de bens patrimoniais classificados por tipo e subtipo
- Agrupamento de bens em conjuntos
- Movimentação dos bens pelos setores da entidade possibilitando o armazenamento do histórico das movimentações e movimentação em lote
- Lançamento de baixa de bens informando o motivo da baixa
- Lançamento de correção e depreciação dos valores dos bens
- Elaboração de ficha de manutenção dos bens
- Consulta da tabela de tipo do bem
- Consulta da tabela de subtipo do bem
- Consulta da tabela de grupo de bens
- Consulta da tabela de motivo de baixa
- Consulta da tabela de locais e responsáveis
- Consulta do cadastro de bens patrimoniais
- Consulta dos conjuntos de bens
- Consulta do histórico das movimentações dos bens pelos setores da entidade
- Consulta das fichas de manutenção dos bens
- Impressão da ficha dos bens
- Impressão do termo de custódia
- Impressão do inventário dos bens
- Impressão de relatórios estatísticos
- Impressão da tabela de tipo do bem
- Impressão da tabela de subtipo do bem
- Impressão da tabela de grupo de bens
- Impressão da tabela de motivo de baixa
- Impressão da tabela de locais e responsáveis

# **3.12. PROTOCOLO - GERENCIAMENTO DE PROCESSOS**

# **Objetivo**

- Gerenciar um cadastro de processos, seus respectivos despachos e suas tramitações nos diversos setores da entidade.

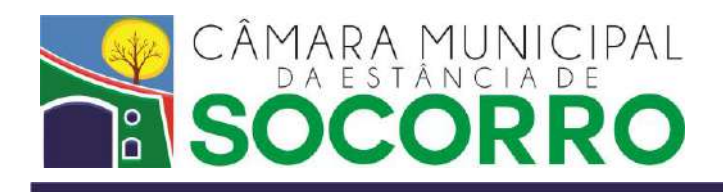

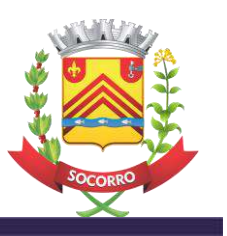

## **Características**

- Definição dos pontos de autuação, envio e recebimento dos processos.
- Possibilidade dos relatórios serem enviados para tela, arquivo ou impressora.
- Gerador de relatórios e documentos.
- Tabela de assuntos
- Tabela de grupos de interesse
- Tabela de tramitação
- Tabela de despachos
- Definição dos setores de autuação dos processos
- Definição dos locais de tramitação dos processos por usuário
- Cadastro de processos possibilitando vinculação com as tabelas de assunto, grupos de interesse e tramitação
- Autuação de processos
- Envio de processos
- Recebimento de processos
- Inclusão de despachos nos processos vinculados com a tabela de despachos
- Inclusão de anotações complementares aos processos
- Arquivamento de processos possibilitando que seja arquivado em lote
- Reabertura de processos arquivados
- Permitir configurar o fluxo do processo por assunto
- Apensamento de desapensamento de processos
- Consulta da tabela de assuntos
- Consulta da tabela de grupos de interesse
- Consulta da tabela de tramitação
- Consulta da tabela de despachos
- Consulta dos setores de autuação
- Consulta dos locais de tramitação
- Consulta do cadastro de processos
- Relação dos setores de autuação
- Relação dos locais de tramitação Rol dos processos
- Relatório de processos não recebidos
- Relatório estatístico
- Impressão da tabela de assuntos
- Impressão da tabela de grupos de interesse
- Impressão da tabela de tramitação

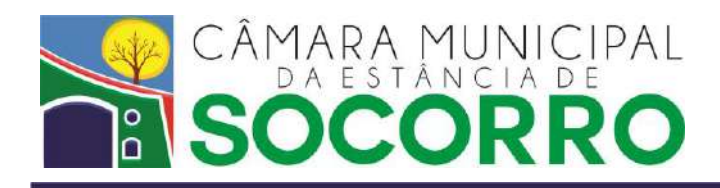

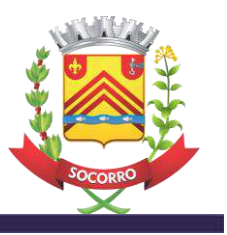

- Impressão da tabela de despachos
- Edital de despachos

# **3.13. ALMOXARIFADO**

## **Objetivo**

- Gerenciar a movimentação de entradas e saídas de materiais do almoxarifado.
- Gerenciar um cadastro com os materiais e serviços a serem adquiridos.

## **Características**

- Estrutura do cadastro de materiais alterável pelo usuário.
- Possibilidade dos relatórios serem enviados para tela, arquivo ou impressora.
- Gerador de relatórios e documentos.
- Regime de competência mensal.
- Integração com o sistema de materiais e compras.
- Tabela de Grupos de Materiais
- Tabela de Subgrupos de Materiais
- Tabela de Unidades de Medida dos Materiais

- Cadastro de materiais possibilitando: classificação por grupo e subgrupo; informações sobre estoque mínimo, estoque máximo e ponto de ressuprimento; armazenamento da imagem do mesmo.

- Lançamento de entrada de material por: Autorização de Fornecimento, nota fiscal, devolução e acerto de inventário.

- Lançamento de saída de material por: utilização e acerto de inventário.
- Calculo automático do preço médio a cada movimentação de entrada e saída de material.
- Consulta dos lançamentos de entrada de material
- Consulta dos lançamentos de saída de material
- Consulta do saldo dos materiais
- Consulta das tabelas de grupos e subgrupos de materiais
- Consulta da tabela de unidades de medida dos materiais
- Impressão do inventário físico
- Impressão do inventário financeiro
- Impressão do inventário físico e financeiro
- Impressão da nota de entrega de material
- Impressão da ficha de estoque
- Relatório das saídas de material por setor requisitante
- Relatório de reposição geral

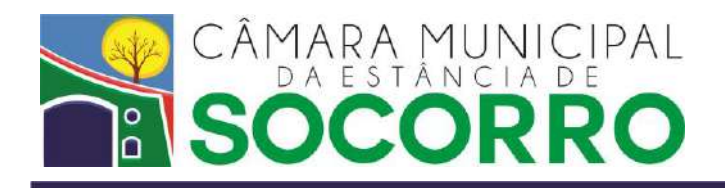

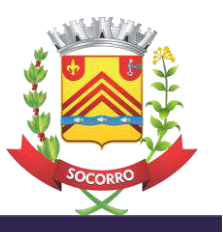

- Relatório de preço médio
- Relatório de saldos em uma determinada data
- Relatório de estoque atual
- Relatório de acerto de inventário
- Relatório de lançamentos
- Relatório de materiais
- Histórico de compras
- Relatório estatístico de consumo de material
- Resumo anual por grupo de material
- Resumo anual por fornecedor
- Relatório de despesas por setor requisitante

# **13.14. SUPRIMENTOS**

## **Objetivo**

- Controle do almoxarifado, de requisições a retiradas de materiais.

- Solicitação de compras diretas através de licitações, gestão de contratos, gestão de planejamento de despesas de compras e suas configurações orçamentárias.

- Formação de comitês aprovadores das licitações, formando grupos de usuários executores de configurações de despesas orçamentárias, compradores, entre outros detalhes, dando assim flexibilidade de configuração do sistema conforme a realidade da entidade pública controladora.

## **Características**

- Possibilidade dos relatórios serem enviados para tela, arquivo ou impressora.
- Gerador de relatórios e documentos.
- Controle por competências mensais.
- Integração com o sistema Financeiro.

# **Composição**

- Cadastrar vários almoxarifados;
- Cadastrar as subdivisões do almoxarifado por meio de cadastro das unidades administrativas;
- Cadastro das dotações orçamentárias vinculadas a cada unidade administrativa;
- Possibilita a restrição de materiais para unidades administrativas específicas;
- Concede acesso de almoxarife a um ou mais almoxarifados;
- Possibilita definição dos acessos aos almoxarifados por centro de consumo;
- Definir os usuários que terão acesso ao sistema e aos seus procedimentos;
- Consulta e cadastro de materiais indisponíveis por unidade administrativa;

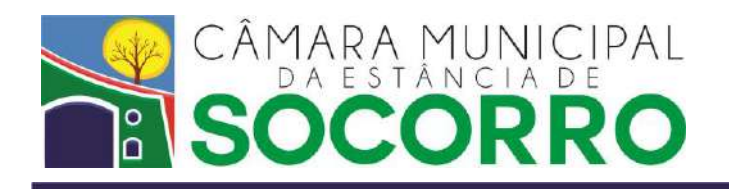

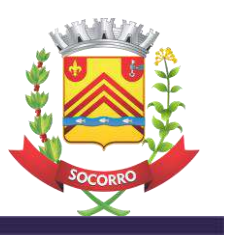

- Consulta e cadastro de materiais, inclusive por grupos, e das unidades de medida dos materiais pertencentes aos almoxarifados;

- Controle de validade;
- Materiais que entram no almoxarifado podem ser devidamente cadastrados pelo sistema;

- Controlar as baixas de materiais do almoxarifado através do cadastramento da saída dos mesmos;

- Efetuar o envio de itens para outras unidades de almoxarifado, bem como possibilita o recebimento de materiais das mesmas;

- Organizar produtos por prazo de validade, bem como listá-los e emitir relatório dos mesmos já vencidos ou à vencer por almoxarifado;

- Consultar e emitir relação de Lançamentos especificando ou generalizando o almoxarifado, almoxarife, unidade administrativa tipo de lançamento, centro de consumo e fornecedor além de um período estabelecido pelo o próprio usuário conforme a necessidade;

- O histórico de movimentação dos materiais existentes nos almoxarifados pode ser visualizado na consulta da Ficha Kardex digital;

- Consulta de consumo por centro de consumo, dentro de um período conforme a necessidade;

- As Notas fiscais emitidas pelos fornecedores podem ser consultadas;

- Consulta detalhada de um período estabelecido pelo usuário de forma especifica ou geral por almoxarifado, unidade administrativa, e material, o mesmo permite que também possa ser feito um ou mais agrupamentos dos dados contendo basicamente a relação de materiais movimentados no período, com a entrada, saída e saldo final de cada material conforme filtro efetuado;

- O sistema disponibiliza um resumo anual de movimentação por almoxarifado ou por todos os almoxarifados locados na entidade controladora;

- Permitir a requisição de materiais ao almoxarifado online, podendo ter um nível de aprovação pelo(s) responsáveis na unidade administrativa responsável pelo o centro de consumo;

- É possível que o almoxarife execute os lançamentos de saídas através da listagem de requisições pendentes, já citando todos os dados da origem da requisição;

- Permitir a entrada de AF's (Autorizações de fornecimentos) de forma automatizada, geral ou parcial;

- Gerar relatórios impressos de uma variedade de informações existentes no sistema, como das entidades cadastradas, dos almoxarifados existentes, das permissões de uso (acessos), dos materiais e fornecedores cadastrados, dentre outras.

- Cadastrar materiais no sistema podendo defini-lo ou alterá-lo para inativo/ativo, Exigir marca no processo de compra, e se existe a necessidade de imprimir a descrição completa nos documentos de tramite do processo de compras;

- Cadastro de fornecedores de materiais, informando as suas respectivas atividades, com informações como endereço, os dados de envio de correspondências e dados bancários dos fornecedores;

- Consultar, cadastrar, alterar e excluir inúmeros textos-padrão da descrição completa de um material permanente;

- Mesclar materiais permanentes de locais diferentes e com o mesmo código com descrição completa diferentes ou não para a montagem de processo de compra;

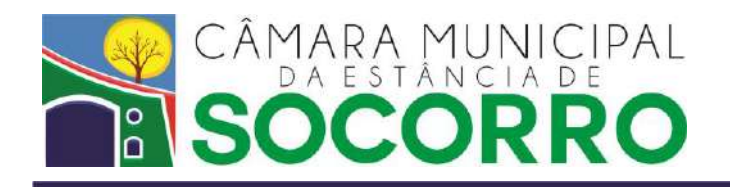

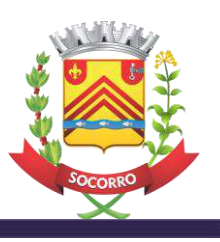

- Mesclar serviços de locais diferentes e com o mesmo código com descrições diferentes para a montagem de processo de compra;

- O cadastro de materiais segue uma codificação continua definida por tipo, grupo, subgrupo e código sequencial;

- O sistema contempla um cadastro específico para serviço com uma codificação por, grupo e subgrupo de servicos;

- O sistema contempla um sistema amplo de solicitações de compras como também de compras via pedido de retirada de um registro de preço;

- O sistema pode trabalhar com as solicitações de compras separando as solicitações de materiais de consumos dos materiais permanentes, conforme parâmetro de configuração do mesmo;

- O sistema pode exigir reserva na definição de dotação de compras, conforme parâmetro de configuração do mesmo;

- Na solicitação de compras é possível criar uma (NAD) Nota de adiantamento de despesa, conforme parâmetro de configuração do mesmo;

- Na solicitação de compras o solicitante pode sugerir a fonte de recurso e aplicação;

- O sistema possibilita que a entidade pública tenha um ou mais comitês para aprovação financeira, onde as partes integrantes podem aprovar ou reprovar a solicitação de compras;

- Na parte da definição de dotação o sistema possibilita que o usuário possa incluir uma ou mais reservas numa solicitação ou item da mesma;

- Permite que o usuário possa dar continuidade em parte dos itens solicitados ou todos os itens para compra;

- Criação de grupos de compradores por conjunto de unidade(s) administrativa(s);

- Configuração para designar uma compra a um comprador ou um grupo de compradores;

- O sistema contém uma tela especifica para os itens disponíveis para entrar em processo de compra, podendo essa ter uma visualização individual ou conjunta, conforme configuração do mesmo;

- Permite que o usuário rastreie a solicitação de compras, visualizando em que etapa cada item se encontra e com os devidos pareceres;

- Contempla as modalidades e seus respectivos artigos conforme exigências das leis federais;

- É possível utilizar o critério de menor preço, menor preço global, técnica, e técnica e preço, além da possibilidade de uso de tabelas de descontos;

- Emissão impressa ou digital (arquivo) de formulário de cotação;

- Criação de contratos a partir do resultado da licitação com seus respectivos fornecedores vencedores;

- Solicitação de empenho parcial ou total conforme a necessidade do usuário;

- Geração de (AF) Autorização de fornecimento parcial ou total conforme a necessidade do usuário;

- Emite a impressão de (AF) Autorização de fornecimento;

- Gerenciamento completo da licitação, podendo anexar inúmeros documentos como, pareceres, documento de fornecedores, editais entre outros;

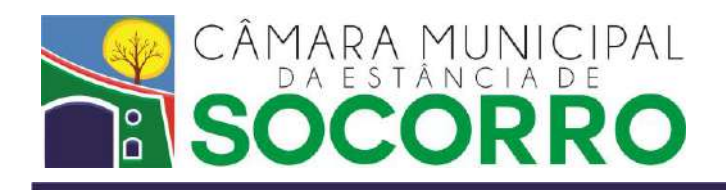

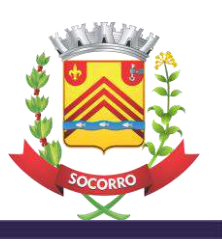

- Possibilita a publicação de qualquer documento de controle da licitação na internet, com programação das datas de publicação e retirada automática do site;

- Contempla uma interface simples e bem objetiva para uso da modalidade de pregão presencial, importando o resultado automaticamente para o julgamento do processo;

- Contempla uma ampla gestão de contratos podendo visualizar as informações principais do contrato, do fornecedor, seus aditivos, os itens, as unidades administrativas e suas dotações que estão vinculadas ao contrato, os empenhos com seus respectivos itens vinculados, as (AFs) autorizações de fornecimentos, as notas ficais liberadas para pagamento entre outros;

- Gestão de contratante, cadastro de Concessão/Permissão, Convênio recebido e Convênio concedido;

- Criação de relatórios personalizados conforme a necessidade do cliente;

- Gerar relatórios impressos de uma variedade de informações existentes no sistema, como dos materiais, fornecedores e compradores cadastrados, das requisições realizadas, dos contratos existentes, dentre outras.

## **3.15. GERENCIAMENTO DE ACESSOS E AUDITORIA**

#### **Objetivo**

- Gerenciar um cadastro de usuários e seus respectivos acessos a cada uma das opções dos sistemas implantados.

- Possibilidade dos relatórios serem enviados para tela, arquivo ou impressora.

- Gerador de relatórios e documentos.

- Armazenar os acessos a cada uma das opções dos sistemas implantados permitindo a realização de auditoria nos trabalhos realizados pelos usuários.

#### **Características**

- Cadastro de usuários e senhas de acesso devidamente codificados com a possibilidade de criação de grupos de usuários.

- Cadastro de usuários
- Cadastro de grupo de usuários
- Cadastro de senha para os usuários
- Atribuição de acessos aos usuários relativos aos trabalhos por eles realizados
- Cadastro dos acessos dos usuários às opções de cada um dos sistemas implantados (Auditoria)
- Consulta dos acessos atribuídos aos usuários
- Consulta dos acessos dos usuários às opções de cada um dos sistemas implantados (Auditoria)
- Relatório dos acessos dos usuários às opções de cada um dos sistemas implantados (Auditoria)

## **3.16. MATERIAIS E COMPRAS**

#### **Objetivo**

- Gerenciar um cadastro com os materiais e serviços a serem adquiridos.

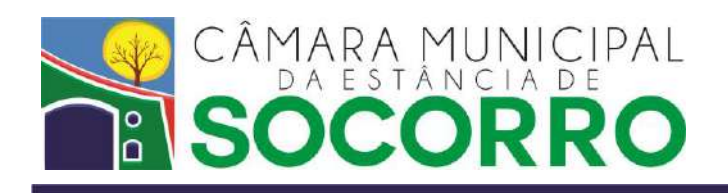

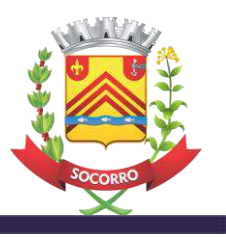

- Gerenciar os processos de compra a serem realizados conforme legislação pertinente.

## **Características**

- Estrutura do cadastro de materiais alterável pelo usuário.
- Possibilidade dos relatórios serem enviados para tela, arquivo ou impressora.
- Gerador de relatórios e documentos.
- Criação de lay-outs próprio de autorização de fornecimento.
- Criação de lay-outs próprios de edital.
- Regime de competência anual.
- Integração com o sistema de execução orçamentária.
- Tabela de grupos de materiais
- Tabela de subgrupos de materiais
- Tabela de unidades de medida dos materiais
- Tabela de atividades dos fornecedores
- Tabela de subatividades dos fornecedores
- Tabela de objetos das licitações
- Tabela de limites de compra de cada modalidade de licitação
- Tabela de prazos legais de cada modalidade de licitação e critério de julgamento

- Cadastro de materiais possibilitando classificação por grupo e subgrupo; informações sobre estoque mínimo, estoque máximo e ponto de ressuprimento; armazenamento da imagem do mesmo.

- Vinculação de fornecedores à atividades e subatividades.
- Cadastro e gerenciamento de contratos vinculados aos processos licitatórios.

- Emissão dos pedidos de compra prevendo: disponibilidade de saldo orçamentário; aprovação, recusa ou reedição do pedido e status de controle da situação do mesmo.

- Cadastro de autorizações de fornecimento para os processos de compra finalizados.
- Cadastro de processos de compra prevendo: objeto; modalidade de licitação; critério de julgamento; tipo de compra (por item, por lote, global) e status para controle da situação do processo.

- Cadastro de cotações para todos os processos de compra possibilitando: inclusão de mais de um pedido de compra para as cotações; seleção de fornecedores; inclusão de parcelas e prazos de pagamento; julgamento das cotações com opção de desempate e status para controle da situação da cotação.

- Cadastro de licitações vinculadas aos processos de compra das modalidades: carta convite; tomada de preço; concorrência pública e pregão, status para controle da situação da licitação, elaboração de edital, importação de edital, seleção de fornecedores, envio do edital via e-mail e controle dos envios de edital.

- Opção de acompanhamento das seções de licitação incluindo: credenciamento dos representantes, abertura do envelope de documentação, abertura do envelope de proposta,

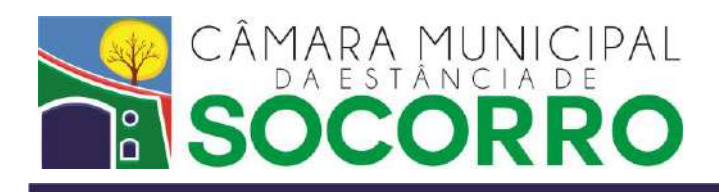

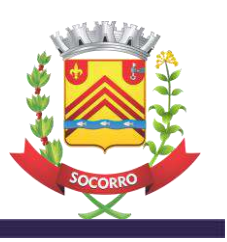

lances, apresentação do produto objeto da licitação, julgamento, recursos, ocorrências de cada uma das fases, elaboração da ata da seção e homologação.

- Consulta das tabelas de grupos e subgrupos de materiais
- Consulta da tabela de unidades de medida dos materiais
- Consulta das tabelas de atividades e subatividades dos fornecedores
- Consulta da tabela de objetos das licitações
- Consulta da tabela de limites de compra
- Consulta da tabela de prazos legais
- Consulta do cadastro de materiais
- Consulta da vinculação dos fornecedores às atividades e subatividades
- Consulta do cadastro de contratos
- Consulta dos pedidos de compra
- Consulta das autorizações de fornecimento
- Consulta do cadastro de processos de compra
- Consulta do cadastro de cotações
- Consulta do cadastro de licitações
- Consulta dos editais
- Consulta das seções de licitação
- Impressão dos pedidos de compra
- Impressão das autorizações de fornecimento
- Impressão de cotações
- Impressão dos editais
- Impressão das atas das seções de licitação
- Relação de grupos e subgrupos de materiais
- Relação de unidades de medida dos materiais
- Relação de atividades e subatividades dos fornecedores
- Relação de objetos das licitações
- Relação de limites de compra
- Relação de prazos legais
- Relatório dos materiais
- Relação da vinculação dos fornecedores às atividades e subatividades
- Relação de contratos
- Relatório dos pedidos de compra por período
- Relatório das autorizações de fornecimento por período
- Relatório dos processos de compra por período e modalidade de licitação
- Relatório das licitações por período e modalidade de licitação

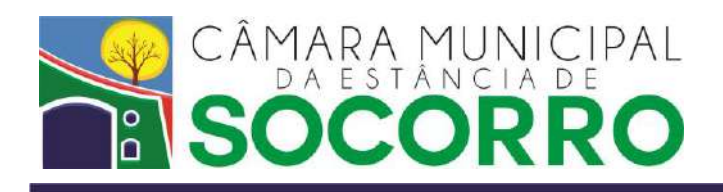

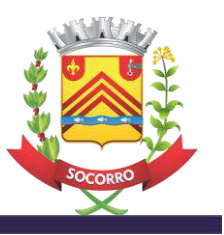

- Exportação de dados para publicação no Portal da Transparência ou equivalente

## **3.17. Serviços Online**

## **Objetivo**

- Realização de consultas, através da Internet, das informações contidas nos sistemas.

- Permite que o órgão público deixe disponível no site oficial diversos tipos de serviços, promovendo a integração e o desenvolvimento do governo eletrônico para os cidadãos e empresas do município.

## **Características**

- Possibilidade dos relatórios serem enviados para tela, arquivo ou impressora.
- Integração com os demais módulos contratados.
- Consulta dos processos pelo número
- Consulta de processos apensados
- Consulta dos despachos dos processos
- Consulta das tramitações dos processos
- Consultas e impressões via WEB (com senha de acesso):
- Holerith;
- Planilha financeira;
- Informe de Rendimentos Anual.
- Consultas e impressões via WEB (com senha de acesso):
- Vida funcional;
- Tempo de serviço.
- Consulta de dados referentes ao sistema de Compras e Materiais
- Consulta de dados referentes ao sistema de Tesouraria
- Consulta de dados referentes aos sistemas financeiros

## **4. DAS DEMAIS EXIGÊNCIAS:**

## 4.1. **ESPECIFICAÇÕES TÉCNICAS OBRIGATÓRIAS**

- 4.1.1. **O Sistema de Folha de Pagamento deverá fornecer a possibilidade de inserir, alterar, excluir e pesquisar informações além de gerar relatórios detalhados sobre os dados cadastrados, com as seguintes características funcionais OBRIGATÓRIAS, aptas à realização das seguintes funcionalidades:**
	- 4.1.1.1. possibilitar a impressão dos documentos cadastrados em impressora local e as disponíveis em rede, devendo ter compatibilidade com impressora matricial, jato de tinta e laser;

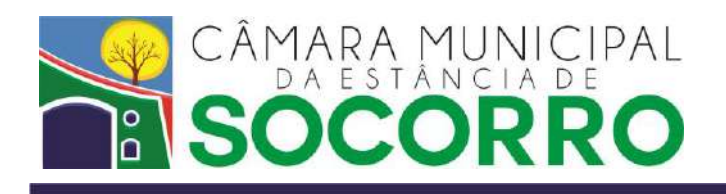

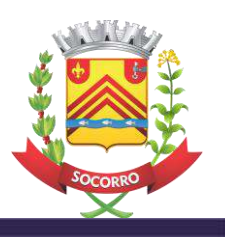

- 4.1.1.2. ser plenamente compatível com Sistemas Operacionais Gráficos de Rede e possuir interface gráfica com ícones, botões, e demais recursos, inclusive para o acionamento de comandos com o uso do mouse;
- 4.1.1.3. permitir inserir, alterar e excluir informações além de pesquisar registros anteriormente cadastrados referentes a: funcionários, função, cargo desempenhado, escolaridade, departamentos, seções, tipo de admissão, dados base para calculo salarial, afastamentos, contrato de admissão, rescisão de contrato, agências bancárias, beneficiários e contribuições;
- 4.1.1.4. gerar os seguintes documentos: RAIS, DIRF, SEFIP.
- 4.1.1.5. gerar relatórios pertinentes às informações inseridas na base de dados;
- 4.1.1.6. calcular e gerar arquivo referente a remuneração de agentes públicos segundo especificações definidas pelo TCE/SP;
- 4.1.1.7. calcular e gerar arquivo referente à fixação de subsídios de agentes políticos segundo especificações definidas pelo TCE/SP;
- 4.1.1.8. calcular e gerar arquivo referente à concessão de revisão salarial de agentes políticos conforme diretrizes estabelecidas pelo TCE/SP;
- 4.1.1.9. efetuar os cálculos necessários para gerar: folha de pagamento funcionários CLT - estatutários, pensionistas, inativos, agentes políticos, abono pecuniário, subsídios, rescisão, férias e décimo terceiro, levando em consideração as devidas porcentagens dos impostos cabíveis;
- 4.1.1.10. possuir controle de eventos através de ficha financeira para definição dos eventos que serão realizados periodicamente ou/e mensalmente e deverá permitir, inclusive, o controle e funcionamento automático de lançamento mensal de descontos das prestações de empréstimos bancários e outras consignações pertinentes;
- 4.1.1.11. atender às instruções do Tribunal de Contas TCE/SP e suas alterações para atender toda e qualquer modificação da legislação vigente, estando apto a gerar todos os arquivos no padrão exigido pelo Tribunal de Contas TCE/SP que a Câmara é obrigada a transmitir para o Projeto AUDESP, através do coletor de dados (ou outro meio exigido) disponibilizado pela AUDESP Fase III (ou outras fases da mesma);
- 4.1.2. **O Sistema de Contabilidade Pública deverá ser adequado para uso especifico em Câmaras Municipais, possuir interface nativa em modo gráfico, operar em rede e seus dados serem armazenados e geridos por Sistema Gerenciador de Banco de Dados não proprietário padrão ANSI SQL, proporcionando aos usuários como características funcionais OBRIGATÓRIAS a realização das seguintes funcionalidades**:
	- 4.1.2.1. atender às exigências da Lei 4320/64, da Lei de Responsabilidade Fiscal nº 101/00, da Transparência Pública, das Portarias do STN/MF e SOF/MPOG, das instruções do Tribunal de Contas TCE/SP e suas alterações para atender toda e qualquer modificação da legislação vigente;
	- 4.1.2.2. permitir o cadastro de usuários e perfil de acesso, sendo este vinculado ao usuário e servindo de base para definir as permissões de acesso que o grupo de usuários ligados ao perfil terá no sistema;

Núcleo Legislativo Dr. Octávio de Oliveira Santos | Rua Antonio Leopoldino, 197 | Centro | (19) 3895.1559 Sala das Sessões | Sala Marcelino Pinto Teixeira | Rua XV de Novembro, 22 | Centro Socorro/SP | CEP 13960-000

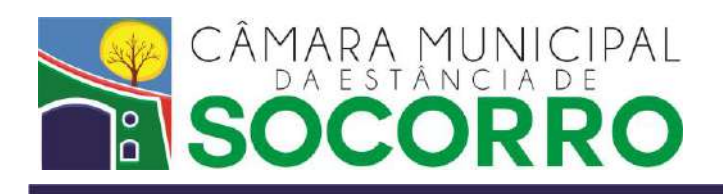

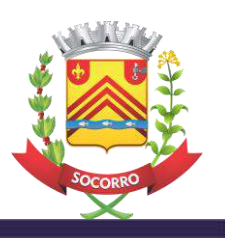

- 4.1.2.3. permitir ao administrador do sistema alterar o status de um usuário ou perfil (grupo de usuários) para ativo, bloqueado ou inativo;
- 4.1.2.4. permitir ao sistema realizar o registro de log das ações realizadas no sistema por usuário e perfil registrando no mínimo as seguintes informações: data/hora, tipo de ação, evento, usuário, perfil, computador e ip; permitindo ao administrador do sistema e/ou usuário autorizado à consulta em tela com opção de filtragem dos dados e sua impressão;
- 4.1.2.5. permitir a impressão dos relatórios em impressora local e em rede, bem como a exportação para os formatos: PDF, HTML, EXCEL, RTF, CSV, sempre possibilitando a visualização em tela antes da impressão;
- 4.1.2.6. possuir cadastro de Entidade onde é possível vincular a um Órgão cadastrado e informar por exercício a assinatura do Presidente, Contador e/ou Tesoureiro e os valores quadrimestrais da RCL - Receita Corrente Liquida;
- 4.1.2.7. permitir o cadastro de Órgão de acordo com o orçamento público e com as informações mínimas requisitadas pelo TCE/SP;
- 4.1.2.8. permitir o cadastro das Unidades (Orçamentárias e Executoras) de acordo com o orçamento público e com as informações mínimas requisitadas pelo TCE/SP;
- 4.1.2.9. permitir o cadastro do PPA com as informações da lei que o criou como a data de envio, data de aprovação, data de devolução ao executivo, número de protocolo, ano inicial e final (quadriênio) e apontamento para arquivo e/ou inserção do texto completo da Lei, requisitadas pelo TCE/SP;
- 4.1.2.10. permitir o cadastro da LDO com as informações da lei que o criou como o ano, data de envio, data de aprovação, data de devolução ao executivo e apontamento para arquivo e/ou inserção do texto completo da Lei, relacionando-a com o PPA, requisitadas pelo TCE/SP;
- 4.1.2.11. permitir o cadastro da LOA com as informações da lei que o criou como o ano, data de envio, data de aprovação, data de devolução ao executivo e apontamento para arquivo e/ou inserção do texto completo da Lei, relacionando-a com a LDO, requisitadas pelo TCE/SP;
- 4.1.2.12. permitir o cadastro do Programa de Governo contendo no mínimo o código, nome, data de início e término, valor, objetivos, função de governo e PPA de origem, requisitadas pelo TCE/SP;
- 4.1.2.13. permitir o cadastro das Ações de Governo contendo no mínimo o código, nome, tipo da ação (projeto, atividade, operação especial, reserva de contingência), valor, subfunção de governo e PPA de origem, requisitadas pelo TCE/SP;
- 4.1.2.14. possuir cadastro pré-definido de Função e Subfunção de Governo adotada pelo TCE/SP, permitindo ao usuário realizar sua manutenção caso necessário;
- 4.1.2.15. permitir o cadastro das Dotações, contendo no mínimo a codificação institucional, funcional-programática, fonte de recursos, código de aplicação e a classificação da despesa até o nível de elemento, permitindo ainda a inclusão das cotas mensais da previsão de desembolso, requisitadas pelo TCE/SP;
- 4.1.2.16. permitir o cadastro das Receitas, contendo no mínimo o código, nome, fonte de recursos, código da aplicação e classificação da receita, permitindo ainda a inclusão das cotas mensais da previsão de arrecadação conforme requisitadas pelo TCE/SP;

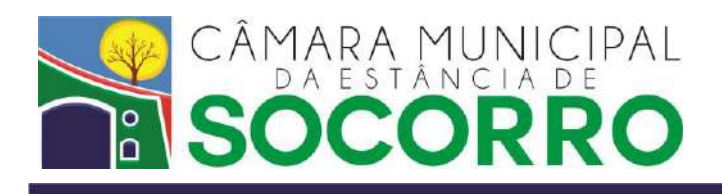

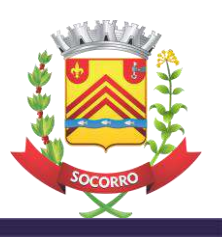

- 4.1.2.17. permitir o cadastro das Transferências Financeiras a Receber e a Conceder, contendo no mínimo o tipo (a receber/a conceder), nome, fonte de recursos, código da aplicação órgão de origem e/ou destino, conta bancária, permitindo ainda a inclusão das cotas mensais da previsão da transferência, conforme requisitadas pelo TCE/SP;
- 4.1.2.18. permitir o cadastro dos Domicílios Bancários com as informações mínimas requisitadas pelo TCE/SP;
- 4.1.2.19. permitir o cadastro do Credor/Fornecedor com as informações mínimas requeridas pelo TCE/SP, bem como o registro de suas contas bancárias;
- 4.1.2.20. permitir o cadastro de Inscrição Genérica com as informações mínimas requisitadas pelo TCE/SP;
- 4.1.2.21. permitir o cadastro da Licitação contendo no mínimo: número da licitação, data da licitação, modalidade, regime de execução, data e veículo utilizado para publicação, assim como as datas de inicio e término do recebimento das propostas, data da adjudicação, homologação, data da entrega e objeto da licitação, requisitadas pelo TCE/SP;
- 4.1.2.22. permitir o cadastro do Contrato e os Termos Aditivos contendo as informações mínimas requisitadas pelo TCE/SP;
- 4.1.2.23. permitir o cadastro do Ordenador da Despesa contendo no mínimo o nome e sua função;
- 4.1.2.24. permitir o cadastro de Alteração Orçamentária com a movimentação de valores entre as dotações (crédito suplementar, especial e extraordinário), juntamente com o cadastro da legislação que autorizou e que fez a regulamentação;
- 4.1.2.25. permitir o cadastro de movimentação de valores dos bens patrimoniais e de almoxarifado com a opção de entrada, saída e ajustes;
- 4.1.2.26. permitir o cadastro de inscrição de restos a pagar, assim como sua liquidação e pagamento;
- 4.1.2.27. permitir o cadastro de Emissão de Empenho nos regimes normal e adiantamento, nas modalidades ordinárias, globais e estimativas, possibilitando a inclusão do cronograma da programação de desembolso quando for o caso e sua impressão após a digitação, requisitadas pelo TCE/SP;
- 4.1.2.28. no cadastro de Emissão do Empenho ser possível visualizar a posição atual do empenho quanto aos seus valores já processados (inicial, reforços e anulações), liquidado e anulado, pago e anulado, consignação (retido e pago) e prestação de contas (utilizado e devolvido), requisitadas pelo TCE/SP;
- 4.1.2.29. no cadastro de Emissão do Empenho ser possível pesquisar os empenhos utilizando filtros, tendo no mínimo, os seguintes campos pesquisáveis: número, data de emissão, modalidade, regime, dotação, classificação da despesa, favorecido;
- 4.1.2.30. no cadastro de Emissão do Empenho ser possível fazer reforço, anulação e a reprogramação do cronograma de desembolso mensal;
- 4.1.2.31. no cadastro de Liquidação do Empenho ser possível visualizar os lançamentos contábeis escriturados vinculados ao empenho;

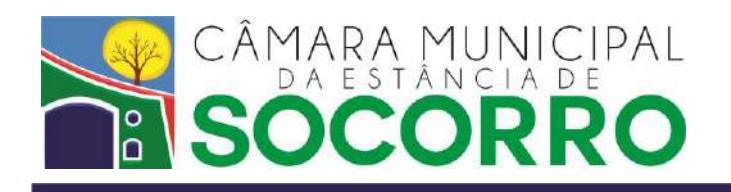

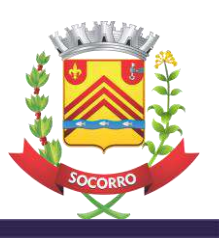

- 4.1.2.32. permitir o cadastro da Liquidação de Empenho contendo no mínimo o empenho de origem, número, data da emissão, data de vencimento, valor e histórico, devendo ainda informar o valor disponível a liquidar e o valor retido (consignações);
- 4.1.2.33. permitir no cadastro da Liquidação de Empenho inserir as consignações que devem conter no mínimo: a conta de consignação, favorecido, data de emissão, data de vencimento e valor;
- 4.1.2.34. no cadastro da Liquidação do Empenho ser possível pesquisar por filtros no mínimo: número, data da emissão, data do vencimento, valor da liquidação, número do empenho, dotação e favorecido, exibindo também o total liquidado, retido e anulado;
- 4.1.2.35. permitir no cadastro da Liquidação de Empenho anular a liquidação parcial ou total;
- 4.1.2.36. permitir o cadastro da Ordem de Pagamento do Empenho contendo no mínimo a liquidação de origem, número, data da emissão, data do pagamento, valor, forma de pagamento (cheque, cartão, dinheiro, etc), documento, conta bancária do favorecido e histórico, devendo ainda informar o valor disponível a pagar;
- 4.1.2.37. no cadastro da Ordem de Pagamento do Empenho ser possível pesquisar por filtros no mínimo: número, data da emissão, data do pagamento, valor pago, valor anulado, número do empenho, dotação e favorecido, exibindo também o total pago e anulado;
- 4.1.2.38. permite no cadastro da Ordem de Pagamento do Empenho anular o pagamento parcial ou total;
- 4.1.2.39. permitir o cadastro de Ordem de Pagamento de Consignação (Retenção) contendo no mínimo a retenção de origem, número, data da emissão, data do pagamento, valor, forma de pagamento (cheque, cartão, dinheiro, etc), documento, conta bancária do favorecido e histórico, possibilitando ainda informar se for um repasse o órgão e conta bancária que receberá o repasse, bem como, informar o valor disponível a pagar;
- 4.1.2.40. no cadastro de Ordem de Pagamento de Consignação (Retenção) ser possível pesquisar por filtros no mínimo: número do empenho, número da liquidação, número do pagamento, data da emissão, data do pagamento, valor pago, valor anulado, forma de pagamento, documento, favorecido, domicílio bancário, exibindo também o total pago e anulado;
- 4.1.2.41. permitir no cadastro da Ordem de Pagamento de Consignação (Retenção) anular o pagamento parcial ou total;
- 4.1.2.42. permitir o cadastro da Prestação de Contas de Adiantamento contendo no mínimo o empenho de origem, número, data, valor utilizado e se for o caso, a data da devolução, o valor devolvido, a forma de devolução, o documento de identificação da devolução, a conta bancária em que o valor foi devolvido;
- 4.1.2.43. permitir o cadastro e movimentação de Receitas Extra Orçamentária contendo no mínimo a receita de origem, número, data, valor, credor, o documento de identificação e o histórico;
- 4.1.2.44. permitir o cadastro e movimentação de Despesas Extra Orçamentária contendo no mínimo o número, data, valor, credor, o documento de identificação e o histórico, devendo estar relacionado com as receitas extras, permitindo selecionar as receitas extras sem vinculo para compor o valor final da despesa extra;

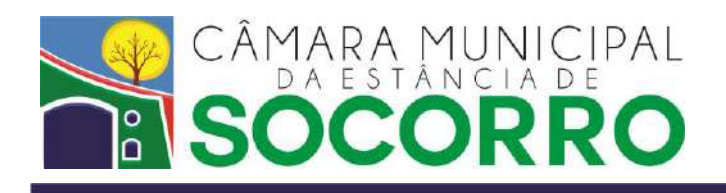

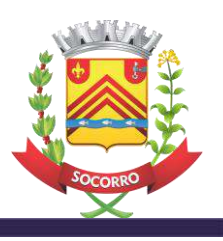

- 4.1.2.45. permitir o cadastro de movimentação das Transferências Financeiras contendo no mínimo a transferência financeira de origem, número, data, valor, a forma, o documento de identificação e o histórico, servindo tanto para o caso de recursos a receber como a conceder;
- 4.1.2.46. permitir o cadastro de movimentação das Transferências Bancárias contendo no mínimo o número, data, valor, histórico e a conta bancária de entrada e saída do numerário;
- 4.1.2.47. permitir o acompanhamento em tela da movimentação dos contratos informando o valor inscrito, valor dos aditivos, valor baixado e o saldo, bem como a soma total desses valores, permitindo também ao usuário fazer lançamentos de ajustes/correções se necessário e pesquisa por filtro no mínimo: número, ano, assinatura, contratado e valores;
- 4.1.2.48. possui cadastro pré-definido de Bancos conforme tabela da Febraban e adotada pelo TCE/SP, permitindo sua manutenção pelo usuário caso necessário;
- 4.1.2.49. permitir a geração da escrituração de forma automática gerando os lançamentos contábeis baseado nos roteiros contábeis previamente cadastrados;
- 4.1.2.50. executar o encerramento e a abertura de exercício de forma automática, levantando os empenhos em aberto para que o usuário possa informar se será inscrito em restos a pagar ou terá seu saldo anulado, bem como gerar os lançamentos necessários para emissão dos balancetes e transferência dos saldos contábeis para o exercício subsequente;
- 4.1.2.51. permitir a emissão das notas de empenho, reforço, anulação, liquidação e pagamento onde o usuário pode selecionar um ou mais registros para impressão, tendo a opção ainda de pesquisa por filtro para facilitar a seleção;
- 4.1.2.52. permitir a impressão da relação de empenhos emitidos, liquidados e pagos por intervalo de datas;
- 4.1.2.53. permitir a impressão do boletim diário de tesouraria com opção de listar ou não a movimentação bancária agrupada por tipo de conta;
- 4.1.2.54. permitir a impressão da movimentação bancária por período de datas, agrupado por conta corrente, tipo da conta, totalizando por dia, tipo da conta e conta corrente;
- 4.1.2.55. permitir a impressão do Balancete da Receita e do Balancete da Despesa, com opção de apurar os valores baseado no cronograma de desembolso;
- 4.1.2.56. permitir a impressão dos relatórios Sintético da Despesa por Classificação, Sintético da Despesa por Credor/Fornecedor e Analítico da Despesa por Credor/Fornecedor;
- 4.1.2.57. permitir a impressão do relatório de Consignações (Retenções) Sintético;
- 4.1.2.58. permitir a impressão dos relatórios de Livro Caixa, Livro Diário e Livro Razão;
- 4.1.2.59. permitir a emissão dos relatórios da Lei Complementar 101/00 que dispõe sobre as responsabilidades da gestão fiscal de finanças públicas: Demonstrativo de apuração das despesas com pessoal; RGF - Relatório de Gestão Fiscal;
- 4.1.2.60. permitir a emissão dos relatórios dos anexos, descritos na Lei 4.320/64:
- Anexo 1 Demonstrativo da Receita e Despesa segundo as Categorias Econômicas;

Anexo 2 - Quadro da Receita por Natureza e Dotações por Órgãos;

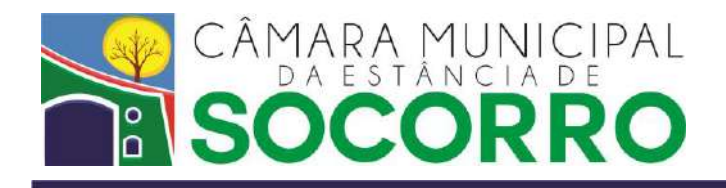

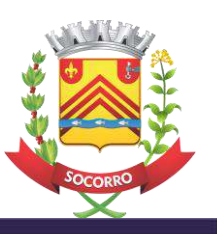

- Anexo 3 Receita orçamentária segundo as Categorias Econômicas
- Anexo 4 Despesa orçamentária por categoria econômica;
- Anexo 5 Despesa orçamentária por funções;
- Anexo 6 Demonstração da Despesa pelas funções segundo as categorias econômicas;
- Anexo 7 Demonstração da Despesa pelas categorias econômicas segundo as funções;

Anexo 8 - Demonstração da Despesa pelas unidades orçamentárias segundo as categorias econômicas;

- Anexo 9 Demonstração da Despesa pelas unidades orçamentárias segundo as funções;
- Anexo 10 Comparativo da Receita Orçada com a Arrecadada;
- Anexo 11 Comparativo da Despesa Autorizada com a Realizada;
- Anexo 12 Balanço Orçamentário;
- Anexo 13 Balanço Financeiro;
- Anexo 14 Balanço Patrimonial;
- Anexo 15 Demonstração das Variações Patrimoniais;
- Anexo 16 Demonstração da Dívida Fundada Interna;
- Anexo 17 Demonstração da Dívida Flutuante.
- 4.1.2.61. contar com recurso de publicação na rede internet (portal transparência) dos dados movimentados no sistema referentes a receitas e despesas como Emissão de Empenho, Reforços, Anulações, Liquidação de Empenho, Pagamento de Empenho, Pagamento de Consignação de forma automática, permitindo a consulta pública de forma detalhada destas informações por qualquer cidadão que acesse o portal do órgão;
- 4.1.2.62. permitir que a publicação na internet dos dados novos ou que sofreram alguma alteração sejam atualizados automaticamente;
- 4.1.2.63. permitir que na publicação dos dados na internet, o usuário possa forçar a atualização dos dados, republicando novamente todas as informações a partir do ano base informadas;
- 4.1.2.64. permitir a emissão dos relatórios de Balancete Contábil e Balancete de Conta Corrente, validando as informações conforme as regras de validação publicadas pelo Audesp-TCE/SP, gerando relatório anexo com possíveis inconsistências que possam impedir a transmissão dos dados para o sistema AUDESP;
- 4.1.2.65. estar apto a gerar todos os arquivos no padrão XML que a Câmara é obrigada a transmitir para o Projeto AUDESP-TCE/SP, a serem transmitidos pelo coletor de dados (ou outro meio exigido) disponibilizado pela AUDESP Fases I, II e IV (ou outras fases da mesma);
- 4.1.2.66. permitir o controle dos XMLs gerados para AUDESP, onde o usuário possa consultar quando foi gerado, bem como, informar o status que o mesmo se encontra junto a AUDESP.

## 4.1.3. **Requisitos Obrigatórios do Sistema do Patrimônio, que deverá:**

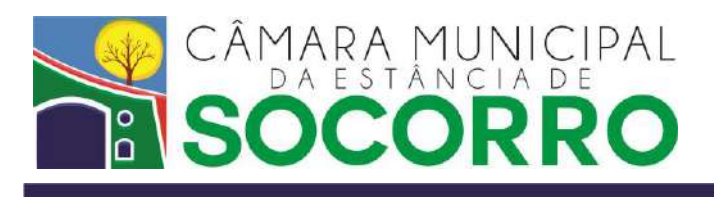

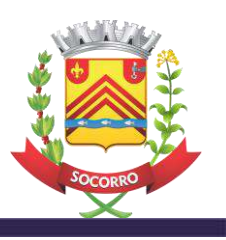

- 4.1.3.1. permitir a entrada dos bens adquiridos inserindo no mínimo o número da chapa, data de aquisição, classe, localização, número da nota fiscal, valor de aquisição, marca e modelo, assim como permitir o cadastramento do fornecedor do bem contendo no mínimo informações como razão social, nome fantasia, CNPJ, CEP, rua, número, telefones e email;
- 4.1.3.2. emitir relatório de inventário contendo no mínimo as informações com o número da chapa do bem, ano de aquisição, descrição, localização e valor de aquisição do bem;
- 4.1.3.3. permitir o controle de baixas dos bens cadastrados, com registro de no mínimo o motivo da baixa, data da baixa e valor da baixa;
- 4.1.3.4. permitir o cadastro de usuários e a definição da permissão de acesso ao sistema com controle de log de acesso e operações realizadas pelo usuário;
- 4.1.3.5. permitir inserir, alterar e excluir as informações do cadastro além de pesquisar registros anteriormente inseridos referentes ao patrimônio, pela localização do patrimônio, pelo fornecedor e pelos itens baixados;
- 4.1.3.6. permitir exportação das informações obtidas a partir de consultas pré-definidas à base de dados para CSV e XML;
- 4.1.3.7. deverá gerar relatórios pertinentes as informações do bem cadastrado, por bem, por fornecedor e por localização.
- 4.1.3.8. permitir cadastrar, alterar, excluir e pesquisar perdas e baixas de patrimônios;
- 4.1.3.9. permitir reavaliar e alterar quando for o caso o valor atual, valor residual e taxa de depreciação dos bens cadastrados;
- 4.1.3.10. permitir e gerar o processo de depreciação mensal dos bens;
- 4.1.3.11. exibir histórico de depreciação contendo informações referentes à competência na qual a operação foi realizada, o valor avaliado do bem, o valor residual avaliado, a alíquota de depreciação aplicada e o valor atual do bem;
- 4.1.3.12. exibir um histórico de avaliações ativas de cada bem, informando no mínimo a competência na qual o bem foi reavaliado e o valor da avaliação;
- 4.1.3.13. conter aplicativo com gerador visual de relatórios para montar relatórios, com recursos de impressão e visualização em tela e, permitir ainda, salvar tais relatórios na base de dados do sistema.

## 4.1.4. **Requisitos Obrigatórios do Sistema do Almoxarifado, que deverá:**

- 4.1.4.1. permitir o controle do saldo em estoque dos itens com base no estoque mínimo previamente cadastrado pela Câmara Municipal;
- 4.1.4.2. permitir a geração visual de relatórios pré-definidos, analítico item por item, com a movimentação de cada item, e controle por grupo de itens conforme legislação do Tribunal de Contas do Estado – TCE (expediente, gráfica, material de consumo, gêneros alimentícios, etc), com recursos de impressão e visualização em tela e, permitir ainda, salvar os relatórios do sistema.
- 4.1.4.3. permitir inserir, alterar e excluir as informações do cadastro além de pesquisar registros anteriormente inseridos referentes aos itens do almoxarifado, localização e fornecedor.
- 4.1.4.4. permitir o cadastro de entrada de itens no almoxarifado, com a obrigatoriedade do número de nota fiscal, ordem de compras e fornecedor.

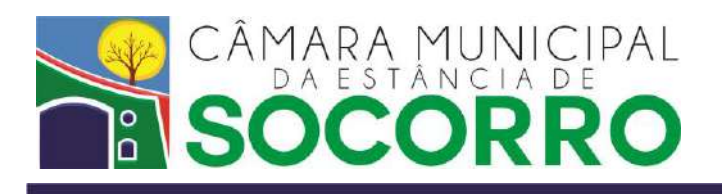

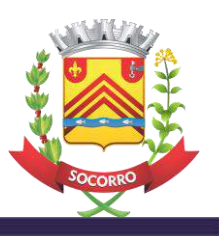

- 4.1.4.5. gerar relatórios pertinentes às informações de movimentação dos itens cadastrados, por período, com a opção de restrição por item ou por fornecedor. Deverá permitir os seguintes filtros para o tipo de movimentação: apenas entrada, apenas saída ou ambos.
- 4.1.4.6. gerar relatório Analítico do Almoxarifado, por item, contendo no mínimo as informações como data da movimentação, número da nota fiscal no caso de entrada do item no almoxarifado, número da requisição no caso de saída do item do almoxarifado, valor unitário, valor total, quantidade em estoque atual e o valor do estoque, obtido por média ponderada.
- 4.1.4.7. gerar relatório Analítico do Almoxarifado, por grupo, contendo no mínimo as informações como descrição de cada item do grupo, especificação de medida, estoque inicial, valor inicial unitário e total, quantidade de entrada no almoxarifado, valor da entrada unitário e total para cada item do grupo, quantidade consumida no período, quantidade final em estoque, valor unitário de cada item obtido por média ponderada, e valor total do estoque. Deverá, também, exibir as totalizações inicial, de entrada, de saída e atual, expressas em reais.
- 4.1.4.8. calcular a média ponderada do valor unitário de aquisição para obter o custo médio de cada item cadastrado.
- 4.1.4.9. conter aplicativo com gerador visual de relatórios para montar relatórios, com recursos de impressão e visualização em tela e, permitir ainda, salvar tais relatórios na base de dados do sistema.
- 4.1.5. **O Software Portal da Transparência a ser fornecido para a Câmara Municipal da Estância de Socorro deverá realizar o gerenciamento e o serviço de hospedagem de todas as informações publicadas no Portal da Transparência da Câmara Municipal, incluindo sistema de busca de documentos, as despesas financeiras, as transferências financeiras, os vencimentos/salário de forma individualizada, a descrição dos cargos, a estrutura organizacional, o cadastro de licitações, de contratos, de termos aditivos e demais exigências da Lei de Acesso à Informação n° 12.527/11, Lei da Transparência 131/09 e Decreto 7.185/10. O software de gerenciamento do Portal da Transparência e o serviço de hospedagem deverão ter as seguintes características funcionais OBRIGATÓRIAS, e deverá:**
- 4.1.5.1. permitir o gerenciamento de acesso dos usuários nas funcionalidades do sistema, sendo prerrogativa do administrador, cadastrar os usuários e suas respectivas senhas de acesso ao sistema vinculando o acesso do usuário cadastrado as funcionalidades.
- 4.1.5.2. permitir o cadastramento, alterações e exclusão das licitações realizadas pela Câmara Municipal com no mínimo as seguintes informações: modalidade, sub modalidade, regime de execução, classificação, número, data de abertura e prazo final para entrega das propostas e demais informações necessárias, permitindo ainda anexar pelo menos em formato PDF o Edital e outros documentos como, por exemplo, Errata, Termo de Homologação e etc. O software deverá permitir que sejam anexados documentos no Edital Cadastrado;
- 4.1.5.3. permitir ao administrador o gerenciamento da estrutura no Menu (botões) do Portal da Transparência de acesso as informações de forma gráfica, sem utilizar linguagem de programação, ou seja, o administrador poderá inserir ou retirar um novo Link (botão) no Menu do Portal da Transparência.
- 4.1.5.4. permitir parametrizar cores no portal da Transparência;
- 4.1.5.5. permitir a integração com a base de dados dos softwares de contabilidade pública, software de folha pagamento para publicação e consulta dos trabalhos da Câmara Municipal, através de formato CSV.
- 4.1.5.6. suporte técnico para hospedagem durante a vigência do contrato no formato de 5 dias

Núcleo Legislativo Dr. Octávio de Oliveira Santos | Rua Antonio Leopoldino, 197 | Centro | (19) 3895.1559 Sala das Sessões | Sala Marcelino Pinto Teixeira | Rua XV de Novembro, 22 | Centro Socorro/SP | CEP 13960-000

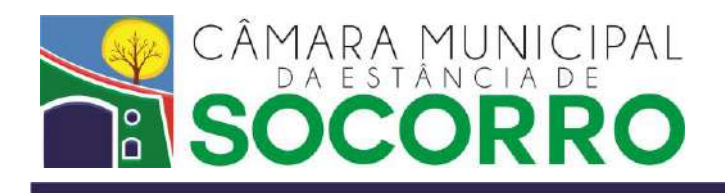

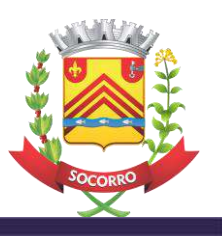

úteis por semana, e 8 horas, pelo menos das 8 horas às 18 horas nos dias úteis.

- 4.1.5.7. permitir a inserção de arquivo no mínimo em formato PDF da Estrutura Organizacional da Câmara Municipal, permitindo ainda a possibilidade de exclusão do arquivo.
- 4.1.5.8. registrar LOG's dos administradores do sistema, considerando no mínimo, data, hora, usuário, operação realizada, permitindo ainda realizar pesquisa nos Registros de LOG´s, considerando no mínimo informações como: data, nome do usuário e operação realizada.
- 4.1.5.9. permitir o cadastramento, alterações e exclusão dos Cargos e Salários da Câmara Municipal com no mínimo as seguintes informações: Nome do Cargo (denominação), Referência do Cargo e Salário Base, permitindo ainda a exportação dos dados em formato CSV, para cumprir a exigência de dados abertos.
- 4.1.5.10. permitir o cadastramento, alterações e exclusão mensalmente dos Funcionários da Câmara Municipal com no mínimo as seguintes informações: mês referência, nome do funcionário, cargo, total de proventos, total de descontos e valor liquido, permitindo ainda a exportação dos dados em formato CSV, para cumprir a exigência de dados abertos.
- 4.1.5.11. permitir o cadastramento, alterações e exclusão dos Contratos realizados pela Câmara Municipal com no mínimo as seguintes informações: número, descrição, objeto, tipo de contratação, nome do contratado, data de assinatura e valor do contrato, permitindo ainda anexar em formato PDF o contrato e documentos anexos ao contrato, como por exemplo os termos aditivos.
- 4.1.5.12. permitir o controle de Download's feitos por usuários da Internet no Portal da Transparência da Câmara Municipal da Estância de Socorro, registrando no mínimo nome, e-mail e arquivo baixado pelo usuário.
- 4.1.6. **O Software do Sistema de Informação ao Cidadão Digital e-SIC a ser fornecido para a Câmara Municipal da Estância de Socorro, deverá realizar o gerenciamento e armazenamento de todos os pedidos de informação feitos pelo sistema digital, também deverá armazenar as respostas aos pedidos e ainda gerenciar o prazo das respostas. O software do e-SIC deverá permitir o acompanhamento do tramite do pedido de informação pelo cidadão e deverá ter as seguintes características funcionais OBRIGATÓRIAS, e deverá:**
- 4.1.6.1. permitir o gerenciamento de funcionários responsáveis pela operação do recebimento e respostas do e-SIC, sendo prerrogativa do administrador, cadastrar os funcionários e suas respectivas senhas provisórias de acesso ao sistema. Deverá ainda, solicitar ao usuário/funcionário a troca da senha no primeiro acesso ao software.
- 4.1.6.2. permitir ao administrador e funcionário responsável pelo e-SIC, o gerenciamento dos pedidos de informação realizados digitalmente assim como seus prazos de respostas, arquivando as respostas e o andamento do procedimento de respostas.
- 4.1.6.3. permitir que o cidadão que protocolou o pedido de informação, fazer o acompanhamento do andamento do seu pedido pela internet, bastando, digitar no mínimo identificação do pedido, e do cidadão que solicitou a informação;
- 4.1.6.4. apresentar estatísticas de forma gráfica sobre os pedidos de acesso à informação, detalhando informações sobre os pedidos recebidos e os pedidos respondidos.
- 4.1.6.5. suporte técnico do software via telessuporte e presencial, sem limite de horas ou vistas do e-SIC durante a vigência do contrato no formato de 5 dias úteis por semana, e 8 horas, pelo menos das 8 horas às 18 horas nos dias úteis.
- 4.1.6.6. a cargo do cidadão o formato que este quer receber a resposta, sendo que no mínimo deve constar as seguintes opções: receber a resposta por e-mail, receber a resposta por

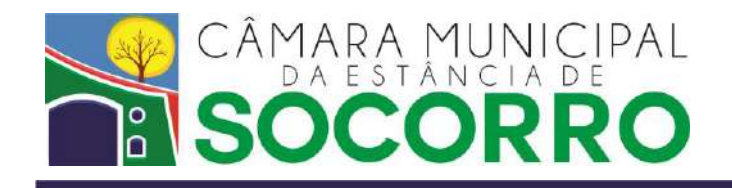

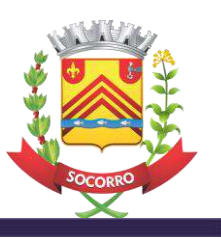

correio ou o cidadão retirará a resposta na sede da Câmara Municipal.

4.1.7. **O Software para realização de Consultas Públicas pela Internet a ser fornecido para a Câmara Municipal da Estância de Socorro, deverá possibilitar que os cidadãos, previamente cadastrados pela Internet no próprio software, possam contribuir com opiniões sobre temas relevantes da cidade de Socorro. Deverá o software funcionar no modelo de Software como Serviço – SaaS, ou seja, basta o usuário acessar a internet para ter acesso as operações do software e opinar sobre tema previamente inserido pela Câmara Municipal. O software de Consulta Pública deverá realizar todas as operações necessárias para elaboração de uma Consulta Pública pela Internet com as seguintes características operacionais OBRIGATÓRIAS e deverá:**

## 4.1.7.1. **Quanto ao Usuário/Cidadão:**

- 4.1.7.1.1. permitir que somente usuários cadastrados possam contribuir para as Consultas Públicas em andamento;
- 4.1.7.1.2. exibir no site da Câmara Municipal de Socorro as Consultas Públicas em andamento apresentando no mínimo as informações: Número da Consulta Pública, Ementa da Consulta Pública, data de início e data de término.
- 4.1.7.1.3. para as consultas Públicas finalizadas o sistema deverá exibir as seguintes informações: Número da Consulta Pública, Ementa da Consulta Pública, data de início, data de término e Relatório das Contribuições e publicação final, permitindo aos usuários a possibilidade de download do arquivo em formato .pdf.
- 4.1.7.1.4. permitir que o usuário possa contribuir com a Consulta Pública através de questões com múltipla escolha, várias respostas e com texto livre para digitação.
- 4.1.7.1.5. após encerrada a contribuição o sistema deverá fornecer um número correspondente ao *Ticket* da contribuição, esse *Ticket* deverá ser único e garantir ao usuário que a contribuição foi enviada.

# 4.1.7.2. **Quanto ao Administrador:**

- 4.1.7.2.1.permitir a gerência das consultas públicas através de um administrador.
- 4.1.7.2.2.permitir criar uma Consulta Pública, sendo ele o responsável para publicar o texto da Consulta Pública, vídeos e arquivos PDF.
- 4.1.7.2.3.permitir que a elaboração das questões de múltipla escolha, assim como questões cuja a resposta permita texto livre para digitação.
- 4.1.7.2.4. permitir que o cadastramento de pelo menos as seguintes informações para publicar uma consulta pública: Nome, Ementa, Descrição, data e hora de início, data e hora de término, arquivos em PDF.
- 4.1.7.2.5.permitir a visualização de todas as Consultas Públicas, as não publicadas, as em andamento e as encerradas.
- 4.1.7.2.6.permitir acesso, ao término da Consulta Pública, às estatísticas das questões múltipla escolha.
- 4.1.7.2.7.permitir determinar o prazo da Consulta Pública, informando ao sistema data e hora para término e início;
- 4.1.7.2.8.indicar o georreferenciamento do usuário que contribuir na Consulta Pública, mediante os dados informados no cadastro.

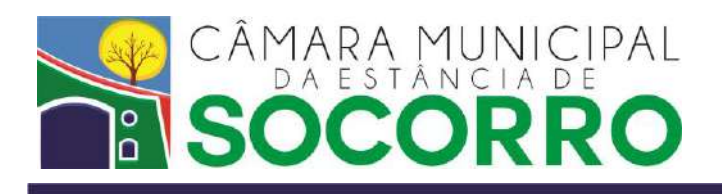

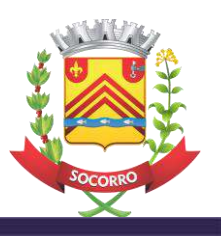

- 4.1.8.**O Software de Processo Legislativo a ser fornecido para a Câmara Municipal da Estância de Socorro, deverá ser compatível com sistema de Banco de Dados padrão SQL com licença de uso livre de pagamentos adicionais pela Câmara Municipal de Socorro. Deverá funcionar em servidores/estações com o sistema operacional MS-Windows 2008 ou superior. Deverá proporcionar aos usuários, como características obrigatórias, a realização das seguintes funcionalidades:**
- 4.1.8.1. Expedição de Mala Direta que permita emitir etiquetas para correspondências da Câmara Municipal com impressão de etiquetas e impressão diretamente no envelope oficio integrado com a editoração eletrônica;
- 4.1.8.2. permitir o cadastramento dos dados dos Vereadores, registrando seus dados pessoais, endereço residencial e comercial, dados de seus familiares, registro de suas atividades Legislativas e declaração de bens, e demais dados pertinentes ao seu prontuário. Também deverá permitir o cadastro de outros membros que não sejam denominados especificamente de vereadores, como por exemplo, membros das comissões de licitação, servidores da Prefeitura Municipal, autoridades do Ministério Público Federal e Estadual, facilitando assim a inclusão dos mesmos em outras bases de dados, evitando duplicidade de digitação.
- 4.1.8.3. permitir a confecção, edição, registro, arquivamento e recuperação de todos os documentos, textos e demais dados pertinentes às: Normas, Leis Complementares, Leis Ordinárias, Emendas à Lei Orgânica, Decretos Legislativos e Resoluções permitindo ainda, o arquivamento de projetos, autógrafos, pareceres, emendas, subemendas, substitutivos e vetos, o controle do andamento do processo e o registro de suas alterações.
- 4.1.8.4. permitir o cadastramento das Comissões Permanentes e Temporárias da Câmara Municipal, possibilitando adicionar e remover os membros das Comissões através da base de dados dos vereadores, evitando assim duplicidade de digitação.
- 4.1.8.5. editoração eletrônica "WYSIWYG" (What You See is What You Get), no padrão RTF (RICH TEXT FORMAT) que suporte a formatação de fontes e parágrafos à esquerda, a direita, centralizado e justificado e também em negrito, sublinhado, itálico, com recursos de "recortar", "copiar" e "colar", recursos de inserção de imagens e figuras, suporte a cabeçalho e rodapé no documento, visualização de impressão, facilitando o trabalho de elaboração dos textos de Atas, Ofícios, Cartas, Requerimentos, e demais documentos pertinentes ao trabalho legislativo, podendo estar interligado ou não com a base de dados, ou seja, ao digitar um texto este deverá simultaneamente ser cadastrado na base de dados pertinente, ou não ser cadastrado na base de dados, ser um texto avulso, além de permitir a criação de MODELOS de textos pré-formatados que permita a inclusão de datas por extenso e em forma de barras, aproveitando as informações já cadastradas nas bases de dados do sistema do processo legislativo, com preenchimento automático de "tags" evitando assim duplicidade de digitação;
- 4.1.8.6. permitir o registro das Legislaturas da Câmara Municipal com os nomes dos Vereadores que a compuseram, bem como a composição das mesas diretoras e das Comissões, ainda permitir o cadastro do nome do prefeito, nome do vice-prefeito, início e término do mandato, data da eleição e data da posse.
- 4.1.8.7. permitir a confecção, edição, registro, arquivamento e recuperação de todos os documentos, textos e demais dados pertinentes a todos os Ofícios emitidos pela Câmara Municipal, sendo que os Ofícios deverão ser gerados automaticamente através do preenchimento de MODELOS pré-formatados com dados selecionados no banco de dados de "Mala Direta", podendo selecionar vários destinatários existentes, preenchendo automaticamente todos os ofícios, assim como permitir o registro das respostas dos

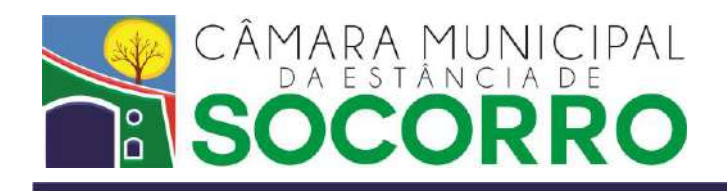

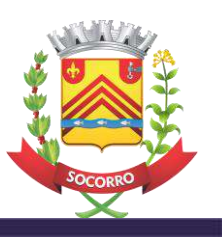

Ofícios enviados.

- 4.1.8.8. a confecção, edição, registro, arquivamento e recuperação permitindo a utilização de modelos pré-formatados de todos os documentos, textos e demais dados pertinentes a todos os Requerimentos, Indicações, Moções, Recursos, Votos de Pesar, Requerimentos Especiais e outras proposituras que venham a receber o mesmo tratamento pelo Regimento Interno da Câmara Municipal de Socorro, com controle automático e sequencial de numeração, permitindo ainda, definir a situação de cada propositura, ou seja, se a propositura foi "Aprovada", "Reprovada", "Rejeitada", "Retirada", "Arquivada", "Rascunho", "Deferida" e outros termos que possam vir a ser definidos pelo Regimento Interno – assim como registrar os dados da sessão, como também o tipo da sessão, votos à favor, votos contrários, data e situação, como também registrar o andamento dos processos, gerar ofícios, assim como registrar as respostas dos Ofícios encaminhados.
- 4.1.8.9. permitir a confecção, edição, registro, arquivamento e recuperação de todos os documentos, textos, e demais dados pertinentes a todos os Atos da Mesa e Atos da Presidência.
- 4.1.8.10. permitir a confecção, edição, registro, arquivamento e recuperação de todos os documentos, textos e demais dados pertinentes a todas as Portarias emitidas na Câmara Municipal e documentos anexos às portarias.
- 4.1.8.11. permitir a confecção, edição, registro, arquivamento e recuperação de todos os documentos, textos e demais dados pertinentes a todas as Atas da Câmara Municipal, selecionando informações de outras bases de dados do sistema para a sua confecção através do preenchimento de modelos pré-formatados.
- 4.1.8.12. permitir a confecção, edição, registro, arquivamento e recuperação de todos os documentos, textos e demais dados pertinentes a todas as Ordens do Dia da Câmara Municipal, selecionando informações de outras bases de dados do sistema para a sua confecção através do preenchimento de modelos pré-formatado.
- 4.1.8.13. permitir consulta a todas as bases de dados e a todos os campos de dados, utilizando-se de ferramenta visual para construção de consultas, possibilitando a formulação de "expressões" de forma "exata", ou "variáveis" e também por "intervalo de datas".
- 4.1.8.14. o Aplicativo deverá ser plenamente compatível com Sistemas Operacionais Gráficos de Rede e possuir interface gráfica com ícones, botões, e demais recursos, inclusive mouse**;**
- 4.1.8.15. o aplicativo deverá possibilitar a impressão dos documentos cadastrados em impressora local e as disponíveis em rede, devendo ter compatibilidade com jato de tinta e laser.
- 4.1.8.16. deverá ter um mecanismo para permitir a publicação de todas suas proposituras na internet.
- 4.1.8.17. o Software deverá publicar na internet os documentos por ele elaborados, para que os usuários do portal da Câmara tenham acesso a uma busca das proposituras publicadas. Esta busca deve ter como filtros no mínimo os campos autor, palavra chave, ano, numero e tipo.
- 4.1.8.18. permitir publicar na internet uma lista individualizada de todas as proposituras feitas por cada vereador da legislatura atual.
- 4.1.8.19. permitir o cadastramento dos dados dos Ex-vereadores, registrando seus dados pessoais, endereço residencial e comercial, dados de seus familiares, registro de

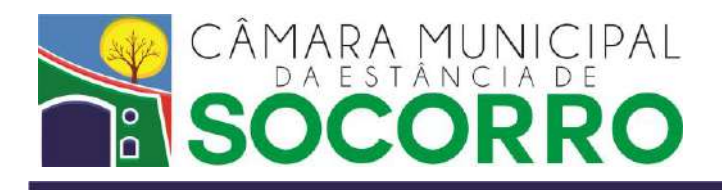

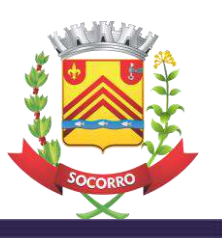

suas Atividades Legislativas e declaração de bens, e demais dados pertinentes ao seu prontuário separado do cadastro de vereadores.

- 4.1.8.20. permitir a confecção, edição, registro, arquivamento e recuperação de todos os documentos, textos e demais dados pertinentes a todos os Atestados, Certidões e Relatórios emitidos pela Câmara Municipal.
- 4.1.8.21. permitir o cadastramento dos dados dos funcionários.

# **5. DAS CONDIÇÕES DA PROPOSTA:**

5.1. A empresa interessada, após a divulgação do Aviso de Dispensa de Licitação, deverá apresentar sua proposta, atendendo as especificações deste Termo de Referência, podendo ser entregue pessoalmente na Câmara Municipal da Estância de Socorro, localizada à Rua Antônio Leopoldino, nº 197, Centro, Socorro/SP, CEP 13960-000, ou preferencialmente encaminhada para o e-mail [financeiro@camarasocorro.sp.gov.br,](mailto:financeiro@camarasocorro.sp.gov.br) em até três dias úteis da publicação do Aviso de Dispensa de Licitação, devendo ainda, seguir o modelo de proposta - Anexo I, contendo as seguintes informações:

- a) Dados da empresa (razão social, CNPJ, inscrição estadual, endereço, e-mail, telefone);
- b) Dados do responsável pela assinatura do contrato (nome completo, cargo na empresa, endereço, CPF, RG, e-mail, telefone);
- c) Valor por item e valor global, expressos em reais (R\$) com 02 (duas) casas decimais, fazendo constar que o preço apresentado será fixo e irreajustável, durante o período de 08 (oito) meses da vigência contratual, já contemplando eventuais descontos concedidos, e abrangendo todos os custos diretos e indiretos porventura decorrentes, ou de qualquer forma relacionados com o objeto desta licitação (impostos, fretes, seguros, etc).
- d) Prazo de início dos serviços: a partir da assinatura do Contrato.
- e) Prazo de validade da proposta: não inferior a 30 (trinta) dias contados da data da entrega da proposta.

5.2. Propostas em desconformidade com o estabelecido neste Termo de Referência, serão recusadas e os proponentes automaticamente desclassificados da presente dispensa de licitação.

5.3 Nos valores indicados na proposta deverão estar inclusas todas as despesas, inclusive as de transporte, tributos, encargos de leis sociais e quaisquer outras despesas acessórias e necessárias não especificadas neste Termo de Referência, relativas ao objeto supra citado.

# **6. DA ASSINATURA E DA VIGÊNCIA**:

6.1 A empresa vencedora deverá celebrar o contrato com a Câmara Municipal da Estância de Socorro para a execução dos serviços do objeto *supra*, dentro do prazo de 5 (cinco) dias úteis após o Termo de Adjudicação e Homologação.

6.2 O prazo de vigência será de 08 (oito) meses, contados a partir da data de assinatura do contrato.

# **7. DAS CONDIÇÕES DO PAGAMENTO:**

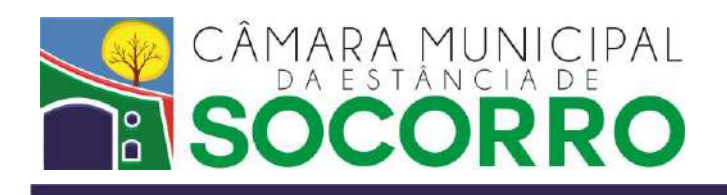

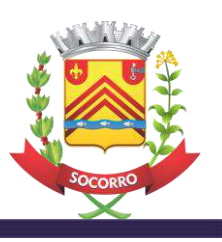

- 7.1 Os pagamentos serão efetuados em até 15 (quinze) dias após o envio e aceite das notas fiscais à Câmara Municipal da Estância de Socorro sem acréscimo de qualquer natureza.
- 7.2 Havendo divergência quanto à qualidade ou quantidade do serviço prestado, o pagamento somente será liberado após ter sido solucionada a pendência, correndo por conta da contratada todas as despesas com devoluções, substituições ou complementações das mesmas.
- 7.3 A contratada deverá informar na nota fiscal o número de conta bancária de sua titularidade e os demais dados pertinentes para o recebimento dos pagamentos pelos serviços executados. No caso da contratada não possuir conta bancária, poderá providenciar a abertura de uma, ou comunicar à Câmara Municipal da Estância de Socorro sobre sua opção de recebimento por cheque nominal a ela.
- 7.4 Havendo atraso nos pagamentos devido a erro ou imprudência da contratada, a Câmara Municipal da Estância de Socorro fica isenta do pagamento de juros ou multa até que se solucione tal problema.
	- 7.4.1 Nenhum pagamento será efetuado à contratada enquanto pendente qualquer obrigação contratual, sem que isso gere direito a reajustamento de preços ou a correção monetária.
	- 7.4.2 A Câmara Municipal da Estância de Socorro se reserva no direito de recusar o pagamento se o serviço não estiver de acordo com as especificações descritas no contrato.
	- 7.4.3 A Câmara Municipal da Estância de Socorro reserva seu direito de rejeitar o serviço, desde que haja conveniência para isso.
- 7.5 Nos preços propostos deverão estar inclusas todas as despesas diretas e indiretas, tais como transporte, seguros, impostos, taxas e contribuições, despesas administrativas, etc, à Contratante não caberá nenhum ônus além do pagamento proposto.

# **8. DAS OBRIGAÇÕES DA CONTRATANTE:**

À Contratante cabe:

I - exercer a fiscalização dos serviços, designando servidor responsável pelo acompanhamento da execução contratual e, ainda, pelos contatos com a CONTRATADA;

II - fornecer à CONTRATADA todos os dados e informações necessários à execução do objeto do contrato;

III - efetuar os pagamentos devidos, de acordo com o estabelecido neste ajuste;

IV - permitir aos técnicos e profissionais da CONTRATADA acesso às áreas físicas envolvidas na execução deste contrato, observadas as normas de segurança.

# **9. DAS OBRIGAÇÕES DA CONTRATADA:**

À CONTRATADA, além das obrigações estabelecidas em lei, em especial as definidas nos diplomas federal e estadual, cabe:

I - zelar pela fiel execução deste contrato, utilizando-se de todos os recursos materiais e humanos necessários;

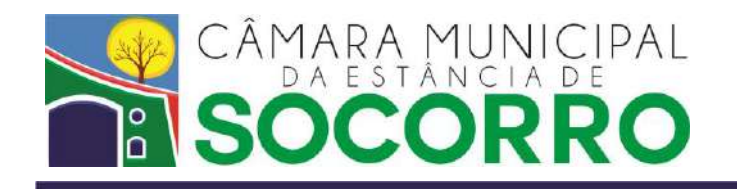

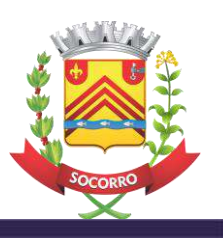

II – designar o responsável pelo acompanhamento da execução das atividades, em especial da regularidade técnica e disciplinar da atuação da equipe técnica alocada, e pelos contatos com o CONTRATANTE;

III - cumprir as disposições legais e regulamentares municipais, estaduais e federais que interfiram na execução dos serviços;

IV - manter, durante toda a execução do contrato, em compatibilidade com as obrigações assumidas, todas as condições de habilitação e qualificação exigidas na licitação indicada no preâmbulo deste termo;

V - dar ciência imediata e por escrito ao CONTRATANTE de qualquer anormalidade que verificar na execução dos serviços;

VI - prestar ao CONTRATANTE os esclarecimentos solicitados e atender prontamente as reclamações sobre seus serviços;

VII - responder por quaisquer danos, perdas ou prejuízos causados diretamente ao CONTRATANTE ou a terceiros decorrentes da execução do contrato, não excluindo ou reduzindo essa responsabilidade a fiscalização do CONTRATANTE em seu acompanhamento;

VIII - responder pelos encargos trabalhistas, previdenciários, fiscais, comerciais e tributários, resultantes da execução deste contrato, nos termos do artigo 71 da Lei Federal n° 8.666/1993;

IX - manter seus profissionais identificados por meio de crachá com fotografia recente;

X - substituir qualquer integrante de sua equipe cuja permanência nos serviços for julgada inconveniente, no prazo máximo de 05 (cinco) dias úteis, contado da solicitação justificada formulada pelo CONTRATANTE;

XI - arcar com despesas decorrentes de infrações de qualquer natureza praticadas por seus empregados durante a execução dos serviços, ainda que no recinto da sede do CONTRATANTE;

XII - apresentar, quando exigido pelo CONTRATANTE, os comprovantes de pagamento dos salários e de quitação das obrigações trabalhistas (inclusive as previstas em Acordos e Convenções Coletivas de Trabalho) e previdenciárias relativas aos empregados da CONTRATADA que atuem ou tenham atuado na prestação de serviços objeto deste contrato;

XIII - identificar todos os equipamentos e materiais de sua propriedade, de forma a não serem confundidos com similares de propriedade do CONTRATANTE;

XIV - obedecer às normas e rotinas do CONTRATANTE, em especial as que disserem respeito à segurança, à guarda, à manutenção e à integridade das informações existentes ou geradas durante a execução dos serviços;

XV - implantar, de forma adequada, a planificação, execução e supervisão permanente dos serviços, de maneira a não interferir nas atividades do CONTRATANTE, respeitando suas normas de conduta;

XVI - reexecutar os serviços sempre que solicitado pelo CONTRATANTE, quando estiverem em desacordo com as técnicas e procedimentos aplicáveis;

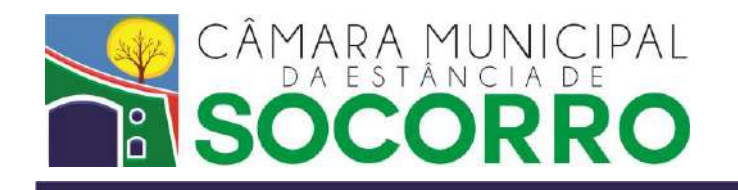

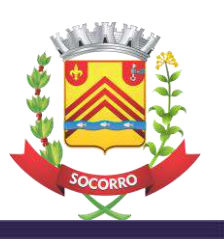

XVII - guardar sigilo em relação às informações ou documentos de qualquer natureza de que venha a tomar conhecimento, respondendo, administrativa, civil e criminalmente por sua indevida divulgação e incorreta ou inadequada utilização;

XVIII - manter bens e equipamentos necessários à realização dos serviços, de qualidade comprovada, em perfeitas condições de uso, em quantidade adequada à boa execução dos trabalhos, cuidando para que os equipamentos elétricos sejam dotados de sistema de proteção, de modo a evitar danos na rede elétrica;

XIX – submeter à CONTRATANTE relatório mensal sobre a prestação dos serviços, relatando todos os serviços realizados, eventuais problemas verificados e qualquer fato relevante sobre a execução do objeto contratual;

XX – fornecer à equipe alocada para a execução dos serviços os equipamentos de proteção individual adequados à atividade, o necessário treinamento e fiscalizar sua efetiva utilização.

Socorro/SP, 29 de Julho de 2022.

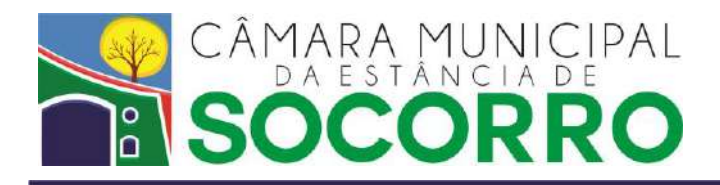

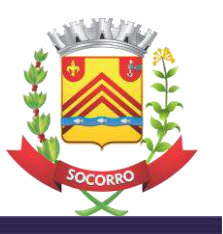

# **ANEXO I - MODELO DA PROPOSTA COMERCIAL**

# **À CÂMARA MUNICIPAL DA ESTÂNCIA DE SOCORRO/SP**

## **Processo Licitatório nº 16/2022**

## **Dispensa de Licitação nº 14/2022 – Nos termos da Lei 14.133/21**

**DATA:**

## **DADOS DA PROPONENTE**

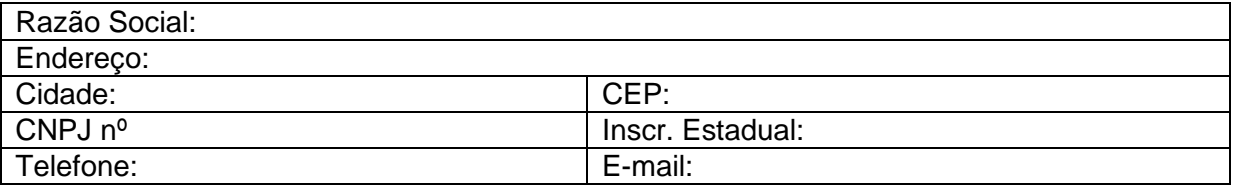

## **DADOS DO RESPONSÁVEL PELA ASSINATURA DE CONTRATO**

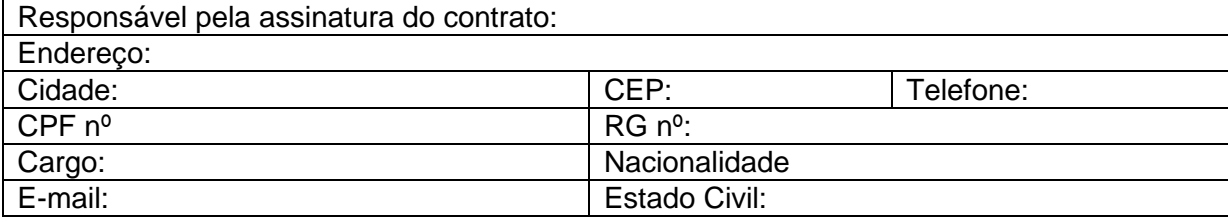

A empresa acima identificada, por seu representante legal\_\_\_\_\_\_\_\_\_\_\_\_\_\_\_\_ (nome e qualificação do representante legal), em cumprimento à legislação e regulamentos vigentes, pelo presente TERMO DE PROPOSTA COMERCIAL, vem apresentar sua proposta de preço, **pelo preço mensal de R\$** 

**(\_\_\_\_\_\_\_\_\_\_\_\_\_)**, **perfazendo o valor total da contratação em R\$ \_\_\_\_\_\_\_\_\_\_\_ (\_\_\_\_\_\_\_\_\_\_\_\_\_)**, incluídos todos os valores para execução do objeto e demais condições descritas no Termo de Referência da referida Dispensa de Licitação, que trata de Contratação de empresa especializada na prestação de serviços de fornecimento de licenças de uso de sistemas informatizados e integrados para gestão pública.

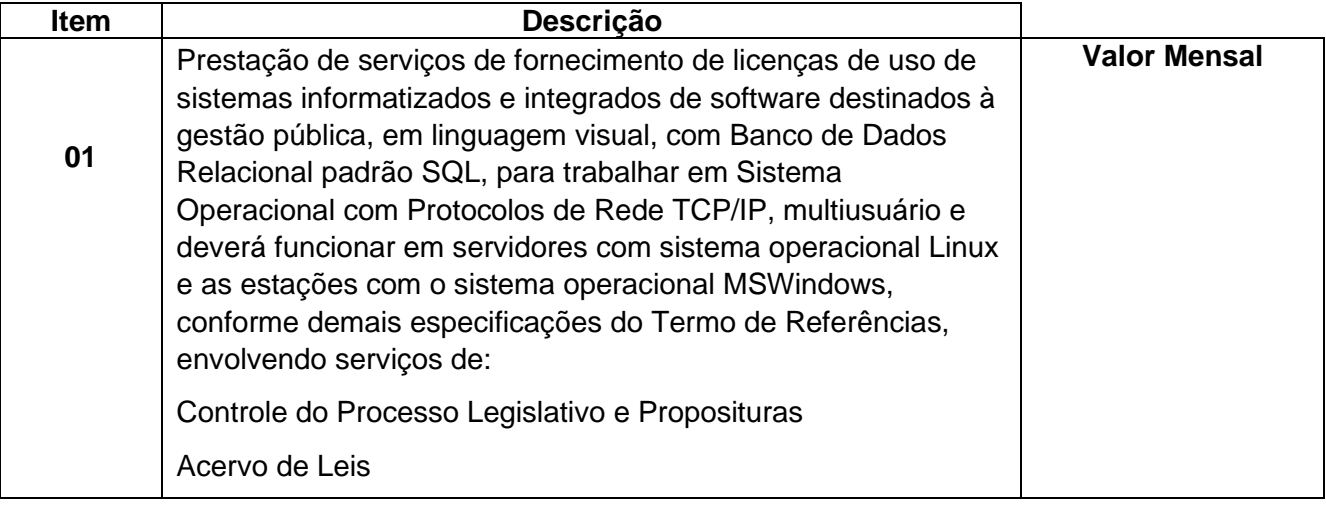

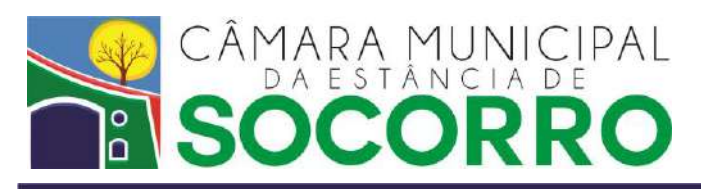

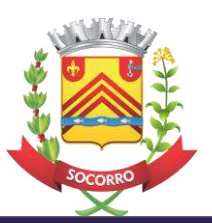

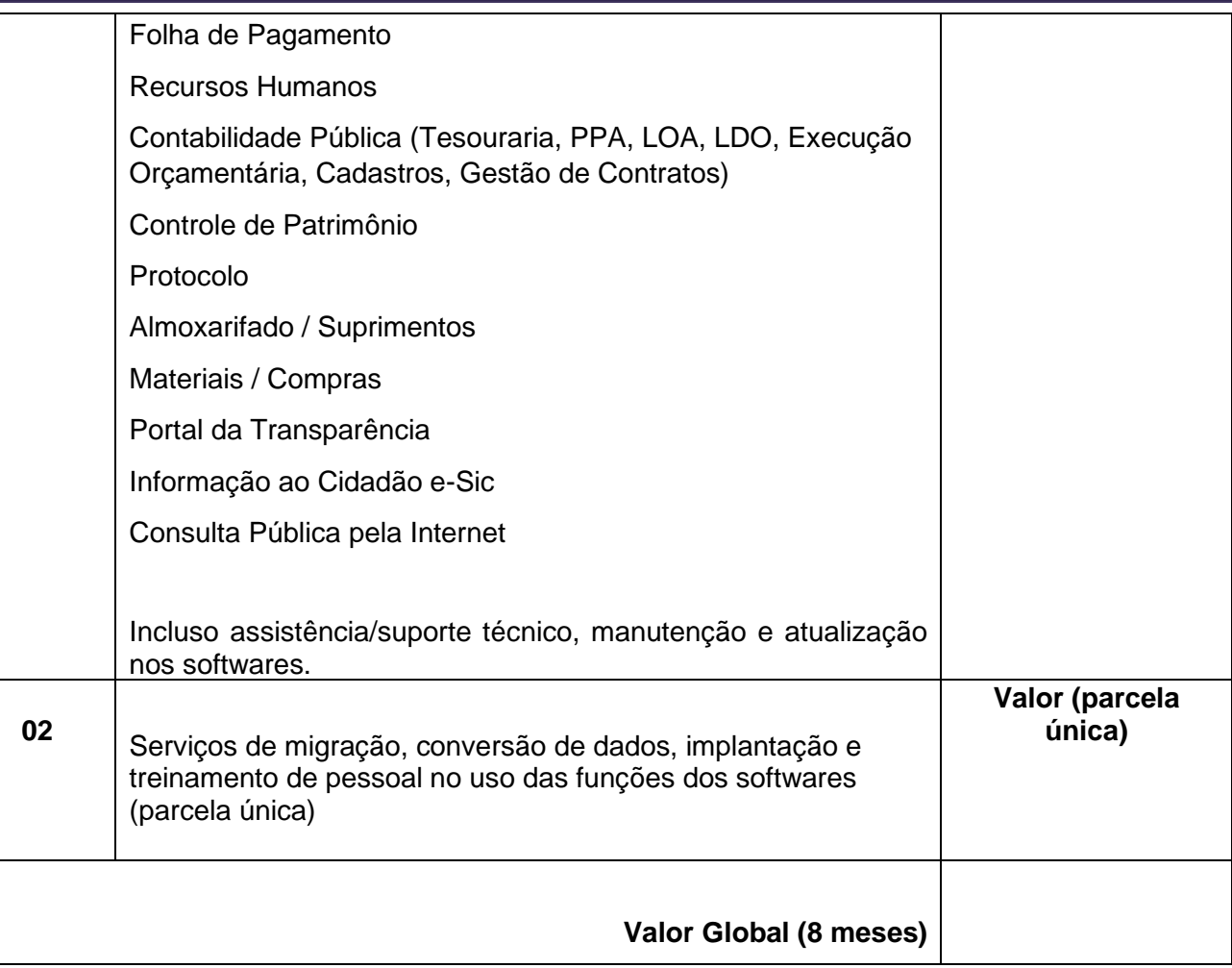

Período de Vigência: 08 (oito) meses

Prazo de validade da proposta: 30 (trinta) dias

DECLARO que nossa proposta está de acordo, e atende a todas as especificações e exigências técnicas relacionadas do Termo de Referência, e que cumpriremos integralmente todos os itens no referido termo.

DECLARO que os valores acima indicados contemplam todos os custos diretos e indiretos incorridos pela proponente incluindo, entre outros: tributos, encargos sociais, despesas administrativas, frete, seguros, impostos.

Local, \_\_\_\_\_de \_\_\_\_\_\_\_\_\_\_\_\_\_\_de \_\_\_\_\_\_\_\_\_\_\_.

 Assinatura do Representante . Razão Social da Empresa Nome Completo do Representante da Empresa

(DEVE SER EMITIDO EM PAPEL QUE CONTENHA A DENOMINAÇÃO OU RAZÃO SOCIAL DA EMPRESA LICITANTE)